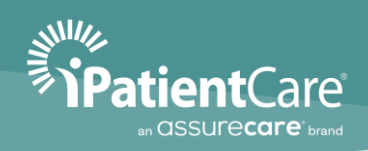

# **AssureCare LLC 170.315(g) (10) SmartOnFHIR API Documentation**

Version 1.0.0.2

Last updated: February 27, 2023

The material presented in this document is intended for use of iPatientCare clients only and may not be reproduced in any form, by any method, for any purpose without the expressed permission of AssureCare, LLC.

# **About Guide**

### **Revision History**

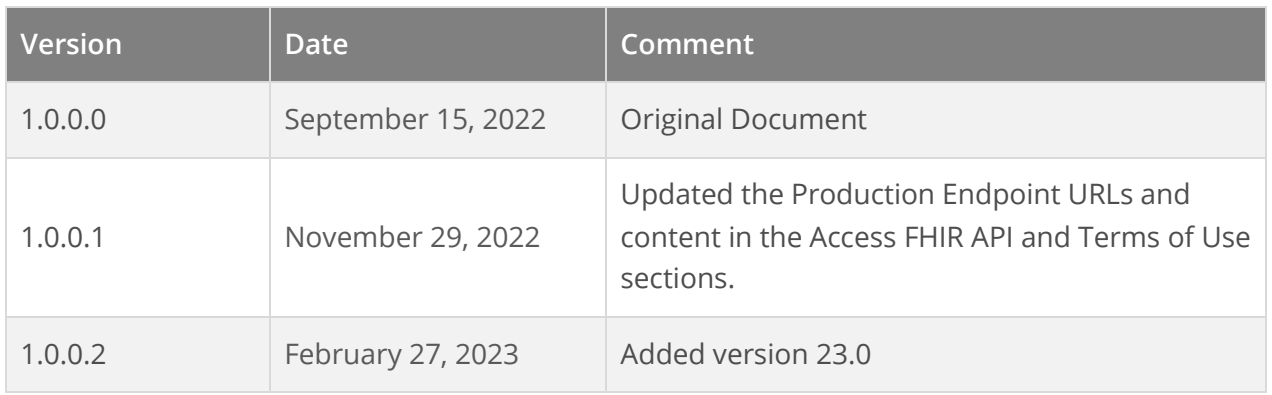

#### **Conventions**

Before using this document, it is important to understand the typographical conventions used to identify and describe information.

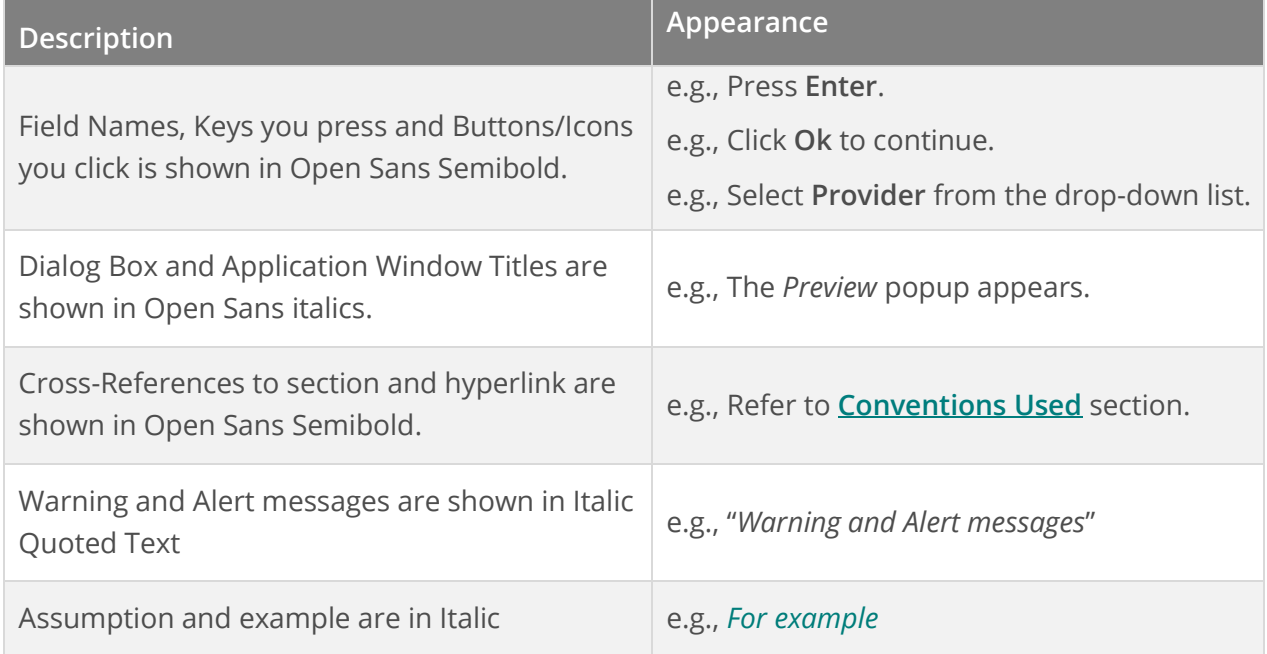

#### **Support**

You can call, fax or e-mail iPatientCare Support:

Phone: 732.607.2400

E-mail[: support@ipatientcare.com](mailto:support@ipatientcare.com)

For support, you may also generate a ticket from iPatientCare Support Portal:

[http://support.ipatientcare.com](http://support.ipatientcare.com/)

# **Contents**

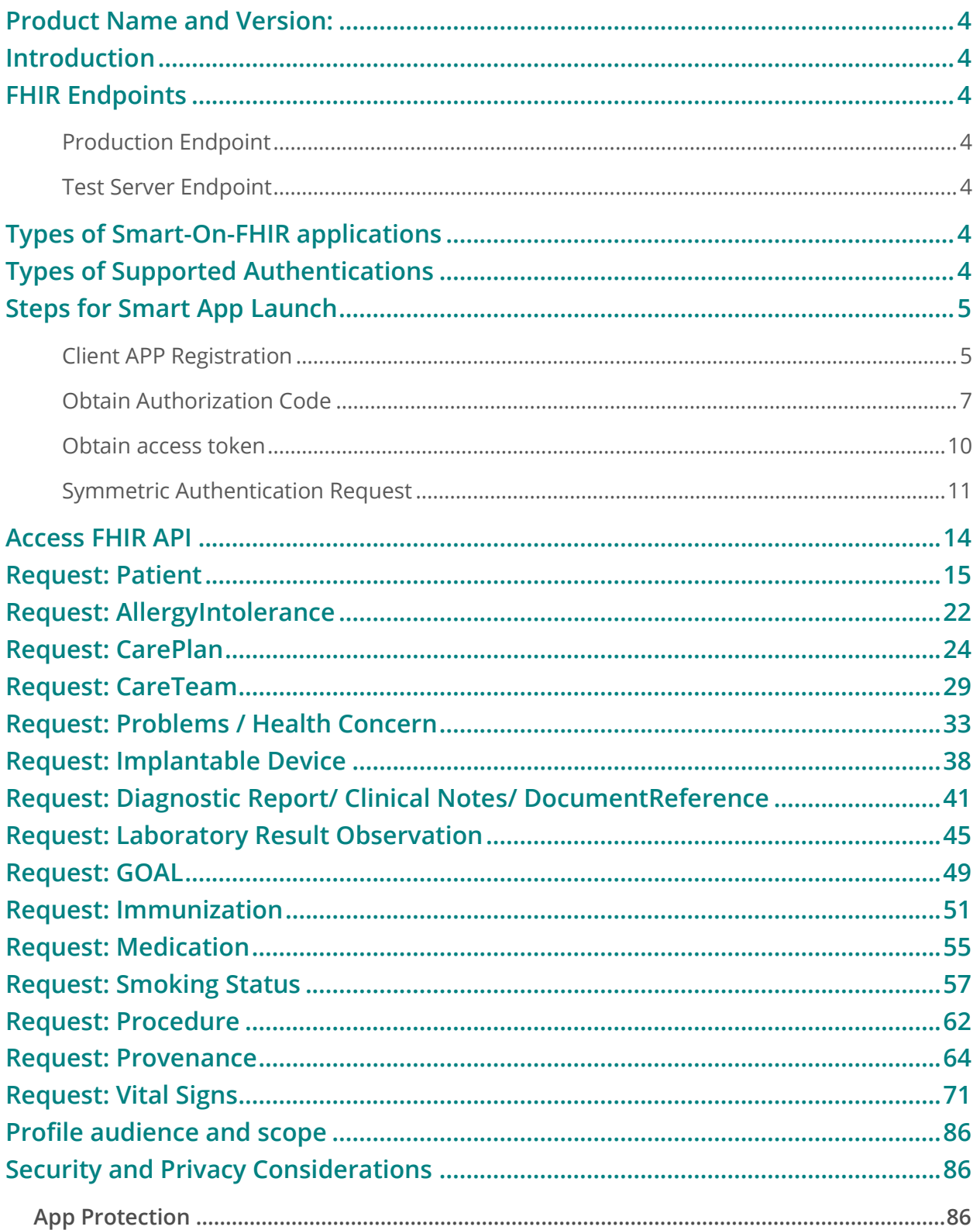

# <span id="page-3-0"></span>**Product Name and Version:**

iPatientCare 18.0 iPatientCare 22.5 iPatientCare 23.0

# <span id="page-3-1"></span>**Introduction**

In this documentation we will list all the steps required to access protected health information based on the documentation of an open API. The API makes health information broadly available using FHIR®, a set of clinical interoperability resources under the umbrella of the HL7 standards organization. FHIR is based on common web standards can be reached through a RESTful protocol in which each FHIR resource has a known URL. This document describes OAuth 2.0 for client applications to authorize, authenticate, and integrate with FHIR-based data systems.

We follow Smart-On-FHIR authentication (OAuth2) and authorization (Ref. [http://hl7.org/fhir/smart](http://hl7.org/fhir/smart-app-launch/toc.html)[app-launch/toc.html\)](http://hl7.org/fhir/smart-app-launch/toc.html)

# <span id="page-3-2"></span>**FHIR Endpoints**

*Note: Production and Test Server endpoints are subject to change.* 

### <span id="page-3-3"></span>**Production Endpoint**

- FHIR:<https://fhir.ipatientcare.net:9443/fhir-server/api/v4/>
- Authentication Server:<https://oauth.ipatientcare.net/>

### <span id="page-3-4"></span>**Test Server Endpoint**

- FHIR:<https://uat-fhir.ipatientcare.net:9443/fhir-server/api/v4/>
- Authentication Server:<https://uat-oauth.ipatientcare.net/>

# <span id="page-3-5"></span>**Types of Smart-On-FHIR applications**

- Standalone App: SMART on FHIR confidential client with a patient context, refresh token, and OpenID Connect (OIDC) identity token.
- **EHR Embedded app: Demonstrate the ability to perform an EHR launch to a SMART on FHIR**
- Smart Backend Services App (Multi-patient authorization and API): These are server-to-server backend applications e.g. Export clinical data for multiple patients in a group. This app is system level app without any UI.

# <span id="page-3-6"></span>**Types of Supported Authentications**

Symmetric ("client secret") authentication (HL7.FHIR.UV.SMART-APP-LAUNCH\Example App [Launch for Symmetric Client Auth -](http://hl7.org/fhir/smart-app-launch/example-app-launch-symmetric-auth.html) FHIR v4.0.1)

- Asymmetric ("private key JWT") authentication (HL7.FHIR.UV.SMART-APP-LAUNCH\Example App [Launch for Asymmetric Client Auth -](http://hl7.org/fhir/smart-app-launch/example-app-launch-asymmetric-auth.html) FHIR v4.0.1)
- Public Clients [\(HL7.FHIR.UV. SMART-APP-LAUNCH\Example App Launch for Public Client -](http://hl7.org/fhir/smart-app-launch/example-app-launch-public.html) FHIR [v4.0.1\)](http://hl7.org/fhir/smart-app-launch/example-app-launch-public.html)

## <span id="page-4-0"></span>**Steps for Smart App Launch**

- 1. Client App Registration
- 2. Retrieve. well-known/smart-configuration
- 3. Obtain authorization code
- 4. Obtain access token
- 5. Access FHIR API
- 6. Refresh Token to obtain new access token

### <span id="page-4-1"></span>**Client APP Registration**

Before a SMART app can run against an EHR, the app must be registered with that EHR's authorization service. We are using OAuth 2.0 Client Registration.

#### **Client App Request process**

- Third-party application must sign the API Subscription Agreement with following details
	- − The app name
	- − The necessary APIs / Scopes
	- − Any redirect URIs
	- − Launch\_URL (optional)
	- − URL to JWK Set (Only for apps supporting asymmetric client authentication).
- **•** The application is created by the EHR admin after confirming the app's registration parameters and communicates a client\_id to the app.
	- − FHIR APIs (of any supported version) listed within the USCDI v1 core data set will be supported
	- − Only reads data from FHIR server

#### **Retrieve. well-known/smart-configuration**

In order to obtain launch context and request authorization to access FHIR resources, the app discovers the EHR FHIR server's SMART configuration metadata, including OAuth authorization\_endpoint and token\_endpoint URLs.

FHIR server makes SMART configuration available from well-known endpoint. You can get Authorization end point and token endpoint.

#### Request

GET 200 [https://\[FHIRBaseURL\]/r4/.well-known/smart-configuration.](https://[FHIRBaseURL]/r4/.well-known/smart-configuration)

#### Response

```
{
```
"capabilities": [

"launch-ehr",

"launch-standalone",

"client-public",

"client-confidential-symmetric",

"sso-openid-connect",

"context-banner",

"context-style",

"context-ehr-patient",

"context-ehr-encounter",

"context-standalone-patient",

"context-standalone-encounter",

"permission-offline",

"permission-patient",

"permission-user"

],

"revocation\_endpoint": "https://[FHIRBaseURL]/oauth/token/revoke-token",

"authorization\_endpoint": "https://[FHIRBaseURL]/oauth/authorization",

"token\_endpoint": "https://[FHIRBaseURL]/oauth/token"

}

### Error codes

JSON response is returned from the FHIR Server along with the code

200: Ok

401: Unauthorized

400: Bad Request

500: Internal Server Error

### <span id="page-6-0"></span>**Obtain Authorization Code**

The app supplies the following parameters to the EHR's 'authorize' endpoint.

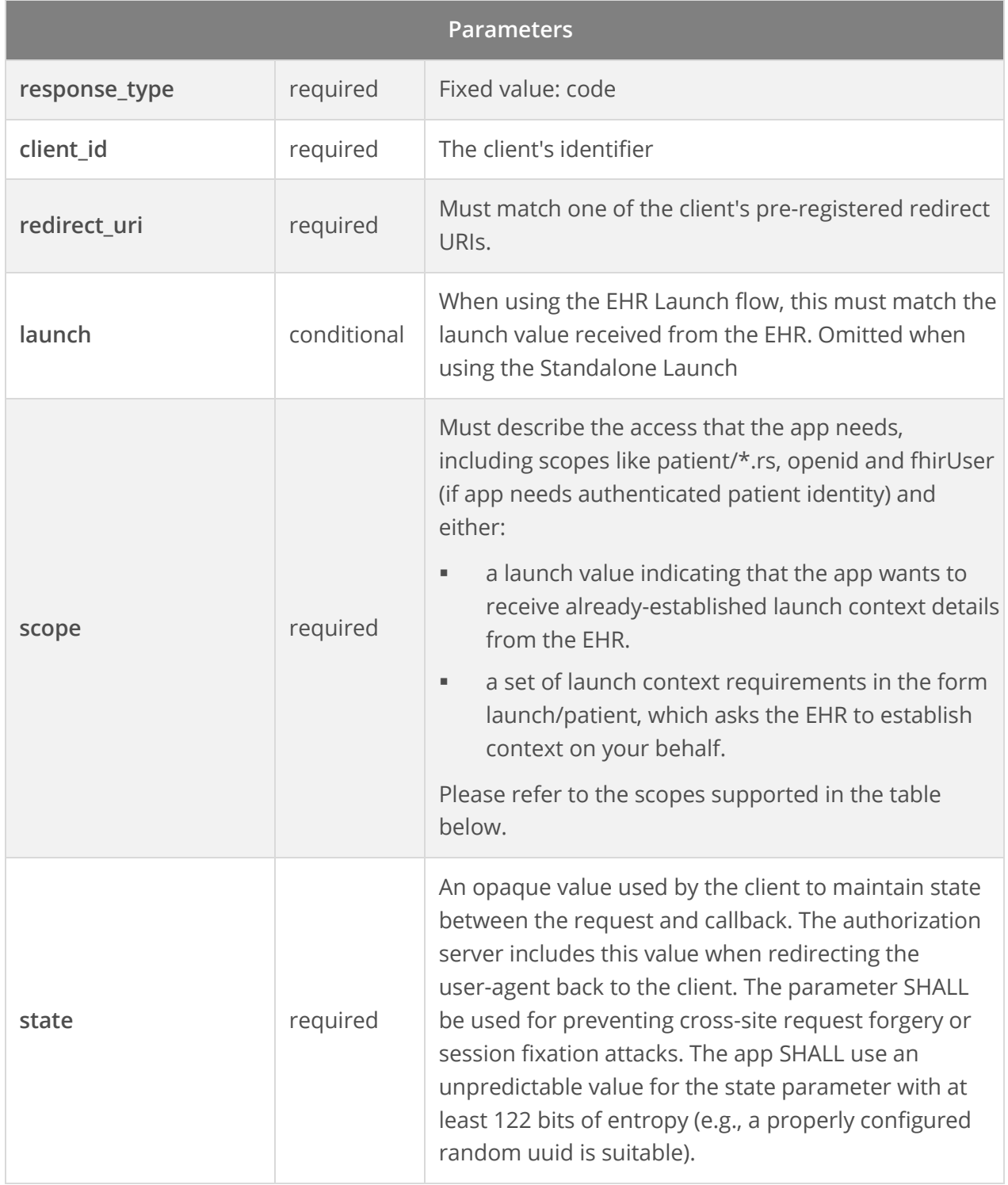

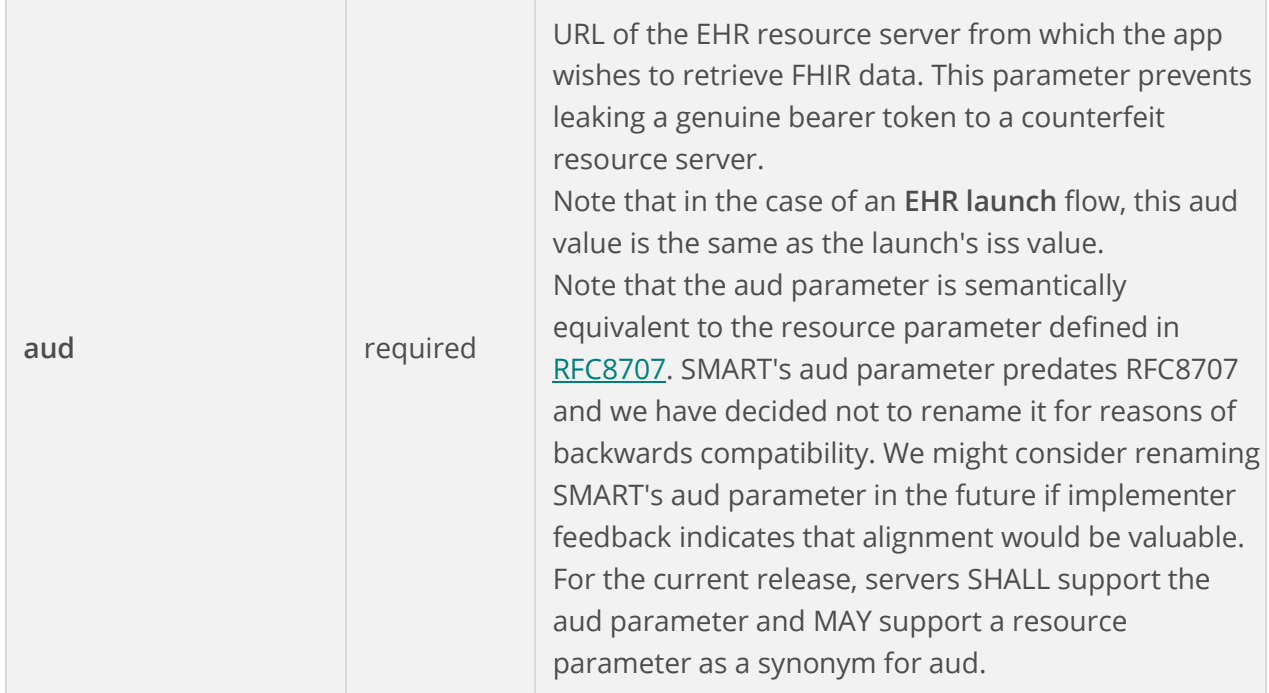

### **Scopes Supported**

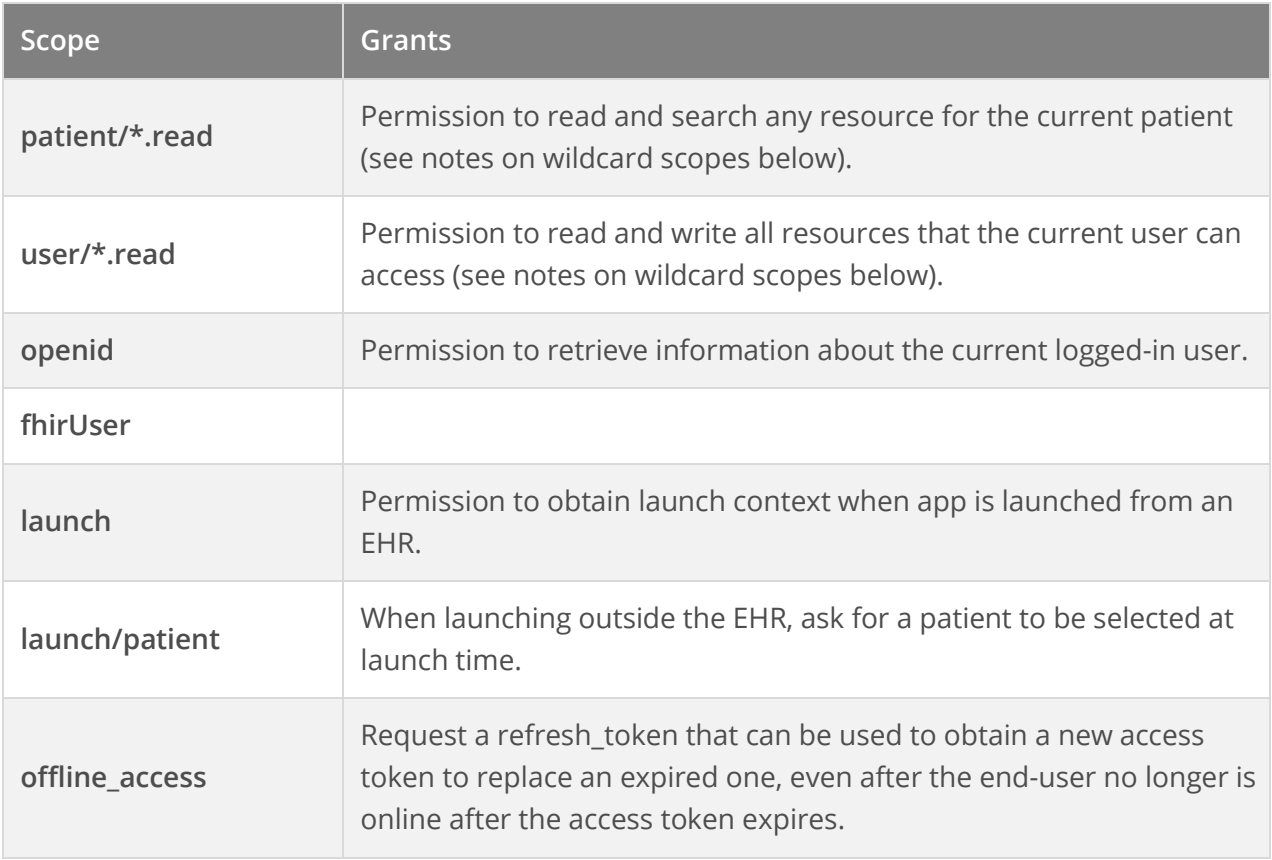

Here's an example of an authorization request using HTTP GET. You will replace the **[redirect\_uri], [client\_id], [launch\_token], [state], [code\_challenge],** and **[audience]** placeholders with your own values.

#### Request

https://ehr/authorize?

 response\_type=code& client\_id=app-client-id& redirect\_uri=https%3A%2F%2Fapp%2Fafter-auth& launch=xyz123& scope=launch+patient%2FObservation.rs+patient%2FPatient.rs+openid+fhirUser& state=98wrghuwuogerg97& aud=https://ehr/fhir

#### *For example,*

*https://[FHIRBaseURL]/oauth/authorization?response\_type=code&client\_id=SAMPLE\_CONFIDENTIAL\_CLIENT\_ ID&redirect\_uri=https%3A%2F%2Finferno.healthit.gov%2Finferno%2Foauth2%2Fstatic%2Fredirect&scope=l aunch%2Fpatient+openid+fhirUser+offline\_access+patient%2FMedication.read+patient%2FAllergyIntoleran ce.read+patient%2FCarePlan.read+patient%2FCareTeam.read+patient%2FCondition.read+patient%2FDevic e.read+patient%2FDiagnosticReport.read+patient%2FDocumentReference.read+patient%2FEncounter.read +patient%2FGoal.read+patient%2FImmunization.read+patient%2FLocation.read+patient%2FMedicationRe quest.read+patient%2FObservation.read+patient%2FOrganization.read+patient%2FPatient.read+patient% 2FPractitioner.read+patient%2FProcedure.read+patient%2FProvenance.read+patient%2FPractitionerRole.r ead&state=26a45e37-7445-4e4a-b8fb-*

*24144eccbdc4&aud=https%3A%2F%2Finferno.healthit.gov%2Freference-server%2Fr4*

#### Response

The EHR's authorization server reviews the request from your application. If approved, the authorization server redirects the browser to the redirect URL supplied in the initial request and appends the following querystring parameter.

- code: This parameter contains the authorization code generated by EHR, which will be exchanged for the access token in the next step.
- state: The exact value received from the client.

Here is how redirect URL will look like

#### Location:<https://app/after-auth?code=123abc&state=98wrghuwuogerg97>

[https://inferno.healthit.gov/inferno/oauth2/static/redirect?code=SAMPLE\\_CODE.bGF1bmNoL3BhdGll](https://inferno.healthit.gov/inferno/oauth2/static/redirect?code=SAMPLE_CODE.bGF1bmNoL3BhdGllbnQgb3BlbmlkIGZoaXJVc2VyIG9mZmxpbmVfYWNjZXNzIHBhdGllbnQvTWVkaWNhdGlvbi5yZWFkIHBhdGllbnQvQWxsZXJneUludG9sZXJhbmNlLnJlYWQgcGF0aWVudC9DYXJlUGxhbi5yZWFkIHBhdGllbnQvQ2FyZVRlYW0ucmVhZCBwYXRpZW50L0NvbmRpdGlvbi5yZWFkIHBhdGllbnQvRGV2aWNlLnJlYWQgcGF0aWVudC9EaWFnbm9zdGljUmVwb3J0LnJlYWQgcGF0aWVudC9Eb2N1bWVudFJlZmVyZW5jZS5yZWFkIHBhdGllbnQvRW5jb3VudGVyLnJlYWQgcGF0aWVudC9Hb2FsLnJlYWQgcGF0aWVudC9JbW11bml6YXRpb24ucmVhZCBwYXRpZW50L0xvY2F0aW9uLnJlYWQgcGF0aWVudC9NZWRpY2F0aW9uUmVxdWVzdC5yZWFkIHBhdGllbnQvT2JzZXJ2YXRpb24ucmVhZCBwYXRpZW50L09yZ2FuaXphdGlvbi5yZWFkIHBhdGllbnQvUGF0aWVudC5yZWFkIHBhdGllbnQvUHJhY3RpdGlvbmVyLnJlYWQgcGF0aWVudC9Qcm9jZWR1cmUucmVhZCBwYXRpZW50L1Byb3ZlbmFuY2UucmVhZCBwYXRpZW50L1ByYWN0aXRpb25lclJvbGUucmVhZCA=.ODU=&state=26a45e37-7445-4e4a-b8fb-24144eccbdc4) [bnQgb3BlbmlkIGZoaXJVc2VyIG9mZmxpbmVfYWNjZXNzIHBhdGllbnQvTWVkaWNhdGlvbi5yZWFkIHBh](https://inferno.healthit.gov/inferno/oauth2/static/redirect?code=SAMPLE_CODE.bGF1bmNoL3BhdGllbnQgb3BlbmlkIGZoaXJVc2VyIG9mZmxpbmVfYWNjZXNzIHBhdGllbnQvTWVkaWNhdGlvbi5yZWFkIHBhdGllbnQvQWxsZXJneUludG9sZXJhbmNlLnJlYWQgcGF0aWVudC9DYXJlUGxhbi5yZWFkIHBhdGllbnQvQ2FyZVRlYW0ucmVhZCBwYXRpZW50L0NvbmRpdGlvbi5yZWFkIHBhdGllbnQvRGV2aWNlLnJlYWQgcGF0aWVudC9EaWFnbm9zdGljUmVwb3J0LnJlYWQgcGF0aWVudC9Eb2N1bWVudFJlZmVyZW5jZS5yZWFkIHBhdGllbnQvRW5jb3VudGVyLnJlYWQgcGF0aWVudC9Hb2FsLnJlYWQgcGF0aWVudC9JbW11bml6YXRpb24ucmVhZCBwYXRpZW50L0xvY2F0aW9uLnJlYWQgcGF0aWVudC9NZWRpY2F0aW9uUmVxdWVzdC5yZWFkIHBhdGllbnQvT2JzZXJ2YXRpb24ucmVhZCBwYXRpZW50L09yZ2FuaXphdGlvbi5yZWFkIHBhdGllbnQvUGF0aWVudC5yZWFkIHBhdGllbnQvUHJhY3RpdGlvbmVyLnJlYWQgcGF0aWVudC9Qcm9jZWR1cmUucmVhZCBwYXRpZW50L1Byb3ZlbmFuY2UucmVhZCBwYXRpZW50L1ByYWN0aXRpb25lclJvbGUucmVhZCA=.ODU=&state=26a45e37-7445-4e4a-b8fb-24144eccbdc4) [dGllbnQvQWxsZXJneUludG9sZXJhbmNlLnJlYWQgcGF0aWVudC9DYXJlUGxhbi5yZWFkIHBhdGllbnQvQ2](https://inferno.healthit.gov/inferno/oauth2/static/redirect?code=SAMPLE_CODE.bGF1bmNoL3BhdGllbnQgb3BlbmlkIGZoaXJVc2VyIG9mZmxpbmVfYWNjZXNzIHBhdGllbnQvTWVkaWNhdGlvbi5yZWFkIHBhdGllbnQvQWxsZXJneUludG9sZXJhbmNlLnJlYWQgcGF0aWVudC9DYXJlUGxhbi5yZWFkIHBhdGllbnQvQ2FyZVRlYW0ucmVhZCBwYXRpZW50L0NvbmRpdGlvbi5yZWFkIHBhdGllbnQvRGV2aWNlLnJlYWQgcGF0aWVudC9EaWFnbm9zdGljUmVwb3J0LnJlYWQgcGF0aWVudC9Eb2N1bWVudFJlZmVyZW5jZS5yZWFkIHBhdGllbnQvRW5jb3VudGVyLnJlYWQgcGF0aWVudC9Hb2FsLnJlYWQgcGF0aWVudC9JbW11bml6YXRpb24ucmVhZCBwYXRpZW50L0xvY2F0aW9uLnJlYWQgcGF0aWVudC9NZWRpY2F0aW9uUmVxdWVzdC5yZWFkIHBhdGllbnQvT2JzZXJ2YXRpb24ucmVhZCBwYXRpZW50L09yZ2FuaXphdGlvbi5yZWFkIHBhdGllbnQvUGF0aWVudC5yZWFkIHBhdGllbnQvUHJhY3RpdGlvbmVyLnJlYWQgcGF0aWVudC9Qcm9jZWR1cmUucmVhZCBwYXRpZW50L1Byb3ZlbmFuY2UucmVhZCBwYXRpZW50L1ByYWN0aXRpb25lclJvbGUucmVhZCA=.ODU=&state=26a45e37-7445-4e4a-b8fb-24144eccbdc4) [FyZVRlYW0ucmVhZCBwYXRpZW50L0NvbmRpdGlvbi5yZWFkIHBhdGllbnQvRGV2aWNlLnJlYWQgcGF0a](https://inferno.healthit.gov/inferno/oauth2/static/redirect?code=SAMPLE_CODE.bGF1bmNoL3BhdGllbnQgb3BlbmlkIGZoaXJVc2VyIG9mZmxpbmVfYWNjZXNzIHBhdGllbnQvTWVkaWNhdGlvbi5yZWFkIHBhdGllbnQvQWxsZXJneUludG9sZXJhbmNlLnJlYWQgcGF0aWVudC9DYXJlUGxhbi5yZWFkIHBhdGllbnQvQ2FyZVRlYW0ucmVhZCBwYXRpZW50L0NvbmRpdGlvbi5yZWFkIHBhdGllbnQvRGV2aWNlLnJlYWQgcGF0aWVudC9EaWFnbm9zdGljUmVwb3J0LnJlYWQgcGF0aWVudC9Eb2N1bWVudFJlZmVyZW5jZS5yZWFkIHBhdGllbnQvRW5jb3VudGVyLnJlYWQgcGF0aWVudC9Hb2FsLnJlYWQgcGF0aWVudC9JbW11bml6YXRpb24ucmVhZCBwYXRpZW50L0xvY2F0aW9uLnJlYWQgcGF0aWVudC9NZWRpY2F0aW9uUmVxdWVzdC5yZWFkIHBhdGllbnQvT2JzZXJ2YXRpb24ucmVhZCBwYXRpZW50L09yZ2FuaXphdGlvbi5yZWFkIHBhdGllbnQvUGF0aWVudC5yZWFkIHBhdGllbnQvUHJhY3RpdGlvbmVyLnJlYWQgcGF0aWVudC9Qcm9jZWR1cmUucmVhZCBwYXRpZW50L1Byb3ZlbmFuY2UucmVhZCBwYXRpZW50L1ByYWN0aXRpb25lclJvbGUucmVhZCA=.ODU=&state=26a45e37-7445-4e4a-b8fb-24144eccbdc4) [WVudC9EaWFnbm9zdGljUmVwb3J0LnJlYWQgcGF0aWVudC9Eb2N1bWVudFJlZmVyZW5jZS5yZWFkIHB](https://inferno.healthit.gov/inferno/oauth2/static/redirect?code=SAMPLE_CODE.bGF1bmNoL3BhdGllbnQgb3BlbmlkIGZoaXJVc2VyIG9mZmxpbmVfYWNjZXNzIHBhdGllbnQvTWVkaWNhdGlvbi5yZWFkIHBhdGllbnQvQWxsZXJneUludG9sZXJhbmNlLnJlYWQgcGF0aWVudC9DYXJlUGxhbi5yZWFkIHBhdGllbnQvQ2FyZVRlYW0ucmVhZCBwYXRpZW50L0NvbmRpdGlvbi5yZWFkIHBhdGllbnQvRGV2aWNlLnJlYWQgcGF0aWVudC9EaWFnbm9zdGljUmVwb3J0LnJlYWQgcGF0aWVudC9Eb2N1bWVudFJlZmVyZW5jZS5yZWFkIHBhdGllbnQvRW5jb3VudGVyLnJlYWQgcGF0aWVudC9Hb2FsLnJlYWQgcGF0aWVudC9JbW11bml6YXRpb24ucmVhZCBwYXRpZW50L0xvY2F0aW9uLnJlYWQgcGF0aWVudC9NZWRpY2F0aW9uUmVxdWVzdC5yZWFkIHBhdGllbnQvT2JzZXJ2YXRpb24ucmVhZCBwYXRpZW50L09yZ2FuaXphdGlvbi5yZWFkIHBhdGllbnQvUGF0aWVudC5yZWFkIHBhdGllbnQvUHJhY3RpdGlvbmVyLnJlYWQgcGF0aWVudC9Qcm9jZWR1cmUucmVhZCBwYXRpZW50L1Byb3ZlbmFuY2UucmVhZCBwYXRpZW50L1ByYWN0aXRpb25lclJvbGUucmVhZCA=.ODU=&state=26a45e37-7445-4e4a-b8fb-24144eccbdc4) [hdGllbnQvRW5jb3VudGVyLnJlYWQgcGF0aWVudC9Hb2FsLnJlYWQgcGF0aWVudC9JbW11bml6YXRpb24](https://inferno.healthit.gov/inferno/oauth2/static/redirect?code=SAMPLE_CODE.bGF1bmNoL3BhdGllbnQgb3BlbmlkIGZoaXJVc2VyIG9mZmxpbmVfYWNjZXNzIHBhdGllbnQvTWVkaWNhdGlvbi5yZWFkIHBhdGllbnQvQWxsZXJneUludG9sZXJhbmNlLnJlYWQgcGF0aWVudC9DYXJlUGxhbi5yZWFkIHBhdGllbnQvQ2FyZVRlYW0ucmVhZCBwYXRpZW50L0NvbmRpdGlvbi5yZWFkIHBhdGllbnQvRGV2aWNlLnJlYWQgcGF0aWVudC9EaWFnbm9zdGljUmVwb3J0LnJlYWQgcGF0aWVudC9Eb2N1bWVudFJlZmVyZW5jZS5yZWFkIHBhdGllbnQvRW5jb3VudGVyLnJlYWQgcGF0aWVudC9Hb2FsLnJlYWQgcGF0aWVudC9JbW11bml6YXRpb24ucmVhZCBwYXRpZW50L0xvY2F0aW9uLnJlYWQgcGF0aWVudC9NZWRpY2F0aW9uUmVxdWVzdC5yZWFkIHBhdGllbnQvT2JzZXJ2YXRpb24ucmVhZCBwYXRpZW50L09yZ2FuaXphdGlvbi5yZWFkIHBhdGllbnQvUGF0aWVudC5yZWFkIHBhdGllbnQvUHJhY3RpdGlvbmVyLnJlYWQgcGF0aWVudC9Qcm9jZWR1cmUucmVhZCBwYXRpZW50L1Byb3ZlbmFuY2UucmVhZCBwYXRpZW50L1ByYWN0aXRpb25lclJvbGUucmVhZCA=.ODU=&state=26a45e37-7445-4e4a-b8fb-24144eccbdc4) [ucmVhZCBwYXRpZW50L0xvY2F0aW9uLnJlYWQgcGF0aWVudC9NZWRpY2F0aW9uUmVxdWVzdC5yZW](https://inferno.healthit.gov/inferno/oauth2/static/redirect?code=SAMPLE_CODE.bGF1bmNoL3BhdGllbnQgb3BlbmlkIGZoaXJVc2VyIG9mZmxpbmVfYWNjZXNzIHBhdGllbnQvTWVkaWNhdGlvbi5yZWFkIHBhdGllbnQvQWxsZXJneUludG9sZXJhbmNlLnJlYWQgcGF0aWVudC9DYXJlUGxhbi5yZWFkIHBhdGllbnQvQ2FyZVRlYW0ucmVhZCBwYXRpZW50L0NvbmRpdGlvbi5yZWFkIHBhdGllbnQvRGV2aWNlLnJlYWQgcGF0aWVudC9EaWFnbm9zdGljUmVwb3J0LnJlYWQgcGF0aWVudC9Eb2N1bWVudFJlZmVyZW5jZS5yZWFkIHBhdGllbnQvRW5jb3VudGVyLnJlYWQgcGF0aWVudC9Hb2FsLnJlYWQgcGF0aWVudC9JbW11bml6YXRpb24ucmVhZCBwYXRpZW50L0xvY2F0aW9uLnJlYWQgcGF0aWVudC9NZWRpY2F0aW9uUmVxdWVzdC5yZWFkIHBhdGllbnQvT2JzZXJ2YXRpb24ucmVhZCBwYXRpZW50L09yZ2FuaXphdGlvbi5yZWFkIHBhdGllbnQvUGF0aWVudC5yZWFkIHBhdGllbnQvUHJhY3RpdGlvbmVyLnJlYWQgcGF0aWVudC9Qcm9jZWR1cmUucmVhZCBwYXRpZW50L1Byb3ZlbmFuY2UucmVhZCBwYXRpZW50L1ByYWN0aXRpb25lclJvbGUucmVhZCA=.ODU=&state=26a45e37-7445-4e4a-b8fb-24144eccbdc4) [FkIHBhdGllbnQvT2JzZXJ2YXRpb24ucmVhZCBwYXRpZW50L09yZ2FuaXphdGlvbi5yZWFkIHBhdGllbnQv](https://inferno.healthit.gov/inferno/oauth2/static/redirect?code=SAMPLE_CODE.bGF1bmNoL3BhdGllbnQgb3BlbmlkIGZoaXJVc2VyIG9mZmxpbmVfYWNjZXNzIHBhdGllbnQvTWVkaWNhdGlvbi5yZWFkIHBhdGllbnQvQWxsZXJneUludG9sZXJhbmNlLnJlYWQgcGF0aWVudC9DYXJlUGxhbi5yZWFkIHBhdGllbnQvQ2FyZVRlYW0ucmVhZCBwYXRpZW50L0NvbmRpdGlvbi5yZWFkIHBhdGllbnQvRGV2aWNlLnJlYWQgcGF0aWVudC9EaWFnbm9zdGljUmVwb3J0LnJlYWQgcGF0aWVudC9Eb2N1bWVudFJlZmVyZW5jZS5yZWFkIHBhdGllbnQvRW5jb3VudGVyLnJlYWQgcGF0aWVudC9Hb2FsLnJlYWQgcGF0aWVudC9JbW11bml6YXRpb24ucmVhZCBwYXRpZW50L0xvY2F0aW9uLnJlYWQgcGF0aWVudC9NZWRpY2F0aW9uUmVxdWVzdC5yZWFkIHBhdGllbnQvT2JzZXJ2YXRpb24ucmVhZCBwYXRpZW50L09yZ2FuaXphdGlvbi5yZWFkIHBhdGllbnQvUGF0aWVudC5yZWFkIHBhdGllbnQvUHJhY3RpdGlvbmVyLnJlYWQgcGF0aWVudC9Qcm9jZWR1cmUucmVhZCBwYXRpZW50L1Byb3ZlbmFuY2UucmVhZCBwYXRpZW50L1ByYWN0aXRpb25lclJvbGUucmVhZCA=.ODU=&state=26a45e37-7445-4e4a-b8fb-24144eccbdc4) [UGF0aWVudC5yZWFkIHBhdGllbnQvUHJhY3RpdGlvbmVyLnJlYWQgcGF0aWVudC9Qcm9jZWR1cmUuc](https://inferno.healthit.gov/inferno/oauth2/static/redirect?code=SAMPLE_CODE.bGF1bmNoL3BhdGllbnQgb3BlbmlkIGZoaXJVc2VyIG9mZmxpbmVfYWNjZXNzIHBhdGllbnQvTWVkaWNhdGlvbi5yZWFkIHBhdGllbnQvQWxsZXJneUludG9sZXJhbmNlLnJlYWQgcGF0aWVudC9DYXJlUGxhbi5yZWFkIHBhdGllbnQvQ2FyZVRlYW0ucmVhZCBwYXRpZW50L0NvbmRpdGlvbi5yZWFkIHBhdGllbnQvRGV2aWNlLnJlYWQgcGF0aWVudC9EaWFnbm9zdGljUmVwb3J0LnJlYWQgcGF0aWVudC9Eb2N1bWVudFJlZmVyZW5jZS5yZWFkIHBhdGllbnQvRW5jb3VudGVyLnJlYWQgcGF0aWVudC9Hb2FsLnJlYWQgcGF0aWVudC9JbW11bml6YXRpb24ucmVhZCBwYXRpZW50L0xvY2F0aW9uLnJlYWQgcGF0aWVudC9NZWRpY2F0aW9uUmVxdWVzdC5yZWFkIHBhdGllbnQvT2JzZXJ2YXRpb24ucmVhZCBwYXRpZW50L09yZ2FuaXphdGlvbi5yZWFkIHBhdGllbnQvUGF0aWVudC5yZWFkIHBhdGllbnQvUHJhY3RpdGlvbmVyLnJlYWQgcGF0aWVudC9Qcm9jZWR1cmUucmVhZCBwYXRpZW50L1Byb3ZlbmFuY2UucmVhZCBwYXRpZW50L1ByYWN0aXRpb25lclJvbGUucmVhZCA=.ODU=&state=26a45e37-7445-4e4a-b8fb-24144eccbdc4) [mVhZCBwYXRpZW50L1Byb3ZlbmFuY2UucmVhZCBwYXRpZW50L1ByYWN0aXRpb25lclJvbGUucmVhZC](https://inferno.healthit.gov/inferno/oauth2/static/redirect?code=SAMPLE_CODE.bGF1bmNoL3BhdGllbnQgb3BlbmlkIGZoaXJVc2VyIG9mZmxpbmVfYWNjZXNzIHBhdGllbnQvTWVkaWNhdGlvbi5yZWFkIHBhdGllbnQvQWxsZXJneUludG9sZXJhbmNlLnJlYWQgcGF0aWVudC9DYXJlUGxhbi5yZWFkIHBhdGllbnQvQ2FyZVRlYW0ucmVhZCBwYXRpZW50L0NvbmRpdGlvbi5yZWFkIHBhdGllbnQvRGV2aWNlLnJlYWQgcGF0aWVudC9EaWFnbm9zdGljUmVwb3J0LnJlYWQgcGF0aWVudC9Eb2N1bWVudFJlZmVyZW5jZS5yZWFkIHBhdGllbnQvRW5jb3VudGVyLnJlYWQgcGF0aWVudC9Hb2FsLnJlYWQgcGF0aWVudC9JbW11bml6YXRpb24ucmVhZCBwYXRpZW50L0xvY2F0aW9uLnJlYWQgcGF0aWVudC9NZWRpY2F0aW9uUmVxdWVzdC5yZWFkIHBhdGllbnQvT2JzZXJ2YXRpb24ucmVhZCBwYXRpZW50L09yZ2FuaXphdGlvbi5yZWFkIHBhdGllbnQvUGF0aWVudC5yZWFkIHBhdGllbnQvUHJhY3RpdGlvbmVyLnJlYWQgcGF0aWVudC9Qcm9jZWR1cmUucmVhZCBwYXRpZW50L1Byb3ZlbmFuY2UucmVhZCBwYXRpZW50L1ByYWN0aXRpb25lclJvbGUucmVhZCA=.ODU=&state=26a45e37-7445-4e4a-b8fb-24144eccbdc4) [A=.ODU=&state=26a45e37-7445-4e4a-b8fb-24144eccbdc4](https://inferno.healthit.gov/inferno/oauth2/static/redirect?code=SAMPLE_CODE.bGF1bmNoL3BhdGllbnQgb3BlbmlkIGZoaXJVc2VyIG9mZmxpbmVfYWNjZXNzIHBhdGllbnQvTWVkaWNhdGlvbi5yZWFkIHBhdGllbnQvQWxsZXJneUludG9sZXJhbmNlLnJlYWQgcGF0aWVudC9DYXJlUGxhbi5yZWFkIHBhdGllbnQvQ2FyZVRlYW0ucmVhZCBwYXRpZW50L0NvbmRpdGlvbi5yZWFkIHBhdGllbnQvRGV2aWNlLnJlYWQgcGF0aWVudC9EaWFnbm9zdGljUmVwb3J0LnJlYWQgcGF0aWVudC9Eb2N1bWVudFJlZmVyZW5jZS5yZWFkIHBhdGllbnQvRW5jb3VudGVyLnJlYWQgcGF0aWVudC9Hb2FsLnJlYWQgcGF0aWVudC9JbW11bml6YXRpb24ucmVhZCBwYXRpZW50L0xvY2F0aW9uLnJlYWQgcGF0aWVudC9NZWRpY2F0aW9uUmVxdWVzdC5yZWFkIHBhdGllbnQvT2JzZXJ2YXRpb24ucmVhZCBwYXRpZW50L09yZ2FuaXphdGlvbi5yZWFkIHBhdGllbnQvUGF0aWVudC5yZWFkIHBhdGllbnQvUHJhY3RpdGlvbmVyLnJlYWQgcGF0aWVudC9Qcm9jZWR1cmUucmVhZCBwYXRpZW50L1Byb3ZlbmFuY2UucmVhZCBwYXRpZW50L1ByYWN0aXRpb25lclJvbGUucmVhZCA=.ODU=&state=26a45e37-7445-4e4a-b8fb-24144eccbdc4)

After receiving the authorization code, your application trades the code for a JSON object containing an access token and contextual information by sending an HTTP POST to the token endpoint using a Content-Type header with value of "application/x-www-form-urlencoded".

#### Error codes

JSON response is returned from the FHIR Server along with the code

200: Ok

401: Unauthorized

400: Bad Request

500: Internal Server Error

#### <span id="page-9-0"></span>**Obtain access token**

For **public apps**, authentication not required because a client with no secret cannot prove its identity when it issues a call. (The end-to-end system can still be secure because the client comes from a known, https protected endpoint specified and enforced by the redirect uri.) For **confidential apps**, authentication is required. Confidential clients SHOULD use [Asymmetric Authentication](http://hl7.org/fhir/smart-app-launch/client-confidential-asymmetric.html) if available, and MAY use [Symmetric Authentication.](http://hl7.org/fhir/smart-app-launch/client-confidential-symmetric.html)

There are two different requests to get access token based on authentication type.

In case of Symmetric ("client secret") authentication app issues an HTTP POST to the EHR authorization server's token endpoint URL using content-type application/x-www-form-urlencoded.

In case of Asymmetric authentication app, generate a client authentication assertion and prepare arguments for POST to token API:

#### Request

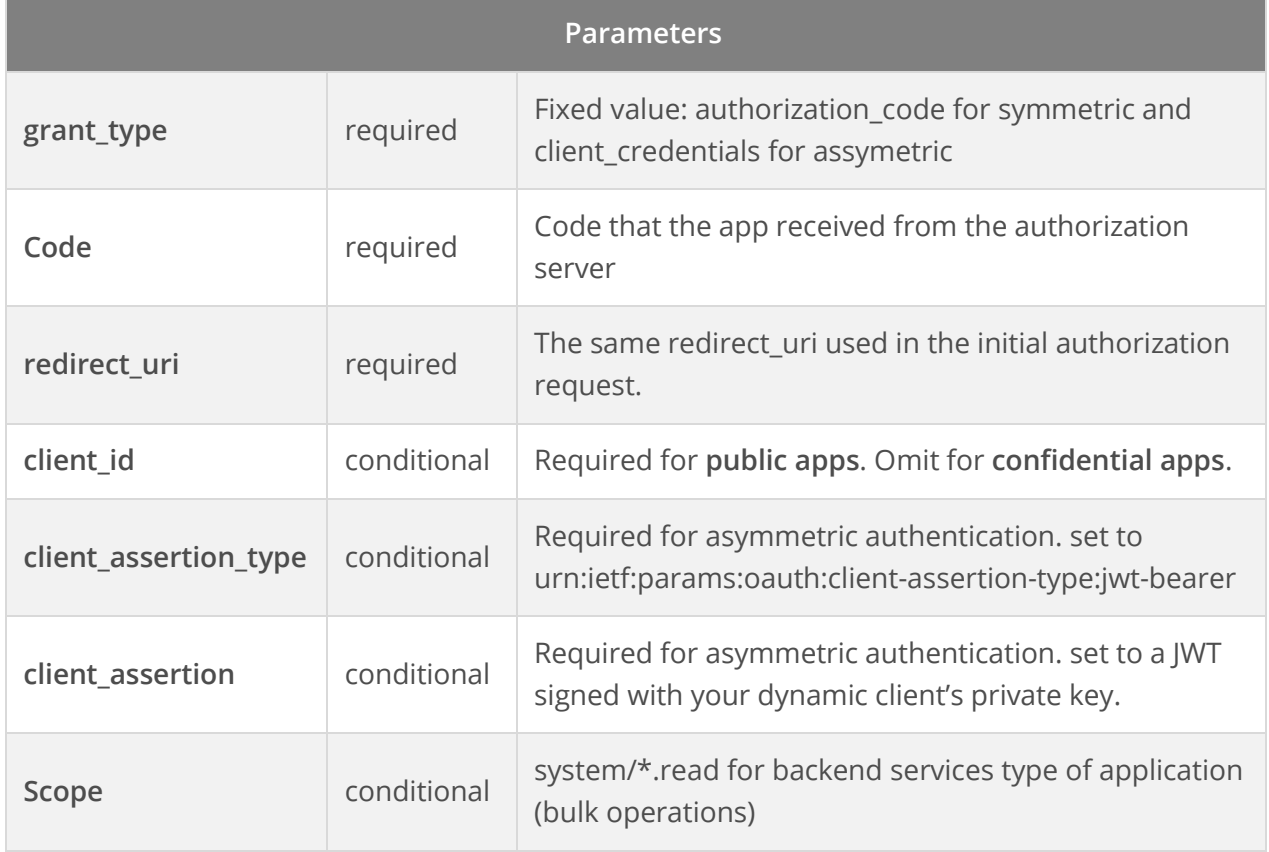

### <span id="page-10-0"></span>**Symmetric Authentication Request**

#### https://[FHIRBaseURL]/oauth/token

#### **Payload**

grant\_type=authorization\_code&code=SAMPLE\_CODE.bGF1bmNoL3BhdGllbnQgb3BlbmlkIGZoaXJVc2 VyIG9mZmxpbmVfYWNjZXNzIHBhdGllbnQvTWVkaWNhdGlvbi5yZWFkIHBhdGllbnQvQWxsZXJneUludG 9sZXJhbmNlLnJlYWQgcGF0aWVudC9DYXJlUGxhbi5yZWFkIHBhdGllbnQvQ2FyZVRlYW0ucmVhZCBwYXR pZW50L0NvbmRpdGlvbi5yZWFkIHBhdGllbnQvRGV2aWNlLnJlYWQgcGF0aWVudC9EaWFnbm9zdGljUm Vwb3J0LnJlYWQgcGF0aWVudC9Eb2N1bWVudFJlZmVyZW5jZS5yZWFkIHBhdGllbnQvRW5jb3VudGVyLnJ lYWQgcGF0aWVudC9Hb2FsLnJlYWQgcGF0aWVudC9JbW11bml6YXRpb24ucmVhZCBwYXRpZW50L0xvY 2F0aW9uLnJlYWQgcGF0aWVudC9NZWRpY2F0aW9uUmVxdWVzdC5yZWFkIHBhdGllbnQvT2JzZXJ2YXRp b24ucmVhZCBwYXRpZW50L09yZ2FuaXphdGlvbi5yZWFkIHBhdGllbnQvUGF0aWVudC5yZWFkIHBhdGll bnQvUHJhY3RpdGlvbmVyLnJlYWQgcGF0aWVudC9Qcm9jZWR1cmUucmVhZCBwYXRpZW50L1Byb3Zlb mFuY2UucmVhZCBwYXRpZW50L1ByYWN0aXRpb25lclJvbGUucmVhZCA%3D.ODU%3D&redirect\_uri=h ttps%3A%2F%2Finferno.healthit.gov%2Finferno%2Foauth2%2Fstatic%2Fredirect

In case of Asymmetric authentication following is a request

client\_assertion=eyJ0eXAiOiJKV1QiLCJhbGciOiJFUzM4NCIsImtpZCI6IjRiNDlhNzM5ZDFlYjExNWIzMjI1ZjR jZjliZWI2ZDFiIn0.eyJpc3MiOiJleUpoYkdjaU9pSklVekkxTmlJc0luUjVjQ0k2SWtwWFZDSXNJbXRwWkNJNkl uSmxaMmx6ZEhKaGRHbHZiaTEwYjJ0bGJpSjkuZXlKcWQydHpYM1Z5YkNJNkltaDBkSEE2THk4eE1DNHh OUzR5TlRJdU56TXZhVzVtWlhKdWJ5OHVkMlZzYkMxcmJtOTNiaTlxZDJ0ekxtcHpiMjRpTENKaFkyTmxjM0 5VYjJ0bGJuTkZlSEJwY21WSmJpSTZNVFVzSW1saGRDSTZNVFU1TnpReE16RTVOWDAucTR2NE1zYzc0a04 1MDZLVFowcV9taW55YXBKdzBnd2xUNk1fdWlMNzNTNCIsInN1YiI6ImV5SmhiR2NpT2lKSVV6STFOaUlz SW5SNWNDSTZJa3BYVkNJc0ltdHBaQ0k2SW5KbFoybHpkSEpoZEdsdmJpMTBiMnRsYmlKOS5leUpxZDJ 0elgzVnliQ0k2SW1oMGRIQTZMeTh4TUM0eE5TNHlOVEl1TnpNdmFXNW1aWEp1Ynk4dWQyVnNiQzFyY m05M2JpOXFkMnR6TG1wemIyNGlMQ0poWTJObGMzTlViMnRsYm5ORmVIQnBjbVZKYmlJNk1UVXNJb WxoZENJNk1UVTVOelF4TXpFNU5YMC5xNHY0TXNjNzRrTjUwNktUWjBxX21pbnlhcEp3MGd3bFQ2TV91 aUw3M1M0IiwiYXVkIjoiaHR0cHM6Ly9pbmZlcm5vLmhlYWx0aGl0Lmdvdi9yZWZlcmVuY2Utc2VydmVyL 29hdXRoL2J1bGstdG9rZW4iLCJleHAiOjE2NTMxMDY4ODgsImp0aSI6ImZmZjA5YjIxMjhiOWRmNmU3M GU5MWQ2ZDUwMGQxMmFmYmU2YWE4N2FhMjJlZjVhMjc5YjZhNTI0YzA0NmM1ZWEifQ.tlx7jIu9wn7 QdHHdWyUMf9otY0r7eX62LuVF3kZOsjjw-CP-glqdbDtOKiu-

BQ9doduW4zyk3fs6k48XpAEQLsSXajfEJeDy9uj-

WdSmpAHEC0xYHQSzajekdwlDSBRA&client\_assertion\_type=urn%3Aietf%3Aparams%3Aoauth%3Acli ent-assertion-type%3Ajwt-bearer&grant\_type=client\_credentials&<mark>scope</mark>=system%2F%2A.read

### Response

The EHR authorization server SHALL return a JSON object that includes an access token or a message indicating that the authorization request has been denied. The JSON structure includes the following parameters:

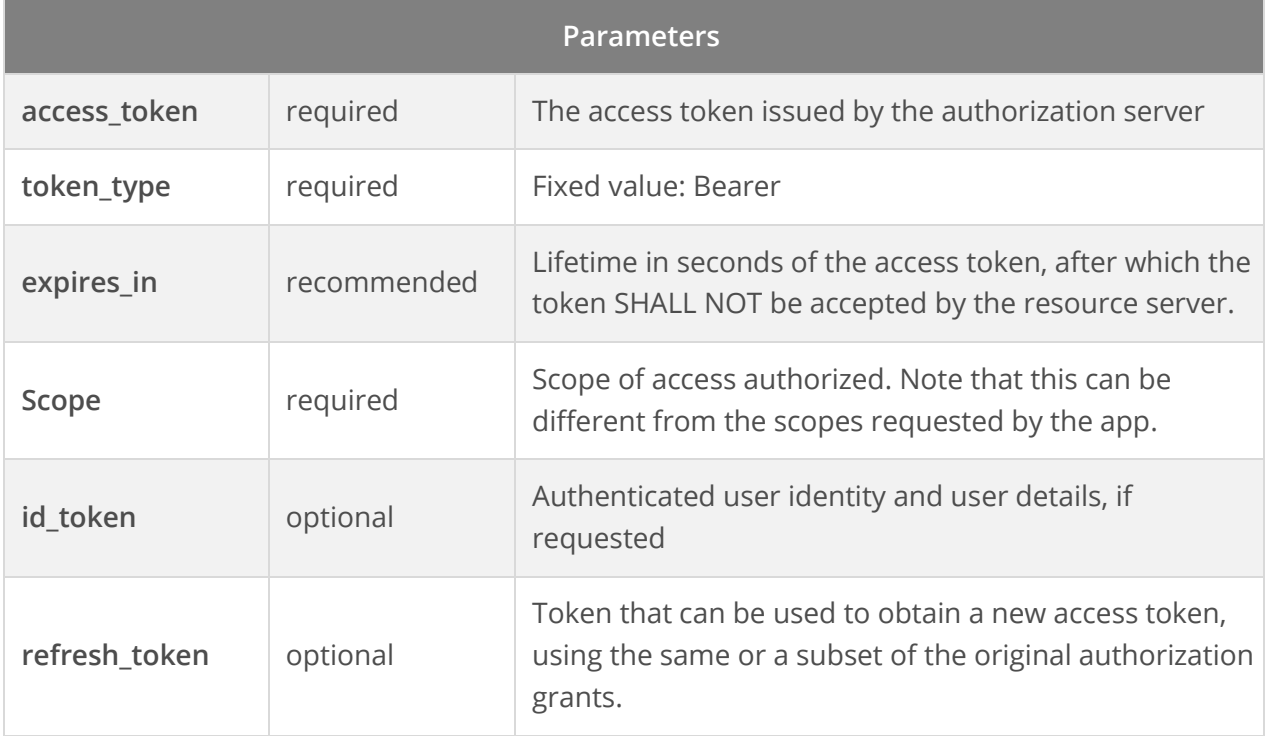

#### Sample response

{

"access\_token": "3e934471-1dbf-4a69-8e1f-227f9fd65428",

"refresh\_token": "31c4476d-6e9d-41a3-a272-065d05c3599d",

"patient": "85",

"scope": "launch/patient openid fhirUser offline\_access patient/\*.read ",

"need\_patient\_banner": false,

"id\_token":

"eyJ0eXAiOiJKV1QiLCJhbGciOiJSUzI1NiJ9.eyJzdWIiOiJkYjExNzk1Ny02MDU4LTRhODYtYTcxMi0yMDU2N DU5ZDUxMzgiLCJhdWQiOiJTQU1QTEVfQ09ORklERU5USUFMX0NMSUVOVF9JRCIsImlzcyI6Imh0dHBzOi 8vaW5mZXJuby5oZWFsdGhpdC5nb3YvcmVmZXJlbmNlLXNlcnZlci9yNCIsImV4cCI6MTY4NDU3OTc5Ny wiaWF0IjoxNjUzMDQzNzk3LCJmaGlyVXNlciI6Imh0dHBzOi8vaW5mZXJuby5oZWFsdGhpdC5nb3YvcmV mZXJlbmNlLXNlcnZlci9yNC9QYXRpZW50Lzg1In0.R1oMsXCTXMKiM1ohCxh3LkgXrgfBebNIaC\_jam9sBO wYCCw7K4TLUBmVzKIGb3\_-5wZtqyTTqO6bRwsituXSefoS1QwI14wLGpk-

fOsr6M4uSXW5An4WUy8858j3aa5Qkcf0pw4QP3-

rlmVJoHuN\_In4ULn5bpRQJkllEQ2ySPj3pkoWWMwfij5p7nNfvwgkE2QOCM4Q-

ounE6oLyYZJp\_OGvVhkREu8jO77m3Tgsji\_jbX7g4-

deuwB4F9EHUfpjfhM3TB1GIoQ7cgJFhHOs9mTCcpT0aYYQkmCJGRx1R5jI-I56p4\_63IkU2BRau-INII3Zvcnsz5ajpvU46eIwg",

"smart\_style\_url": "https://[FHIRBaseURL]/app/smart-style-url",

"token\_type": "bearer",

"expires\_in": 3600

}

#### Error codes

JSON response is returned from the FHIR Server along with the code

200: Ok

401: Unauthorized

400: Bad Request

500: Internal Server Error

At this point, the authorization flow is complete.

### <span id="page-13-0"></span>**Access FHIR API**

With a valid access token, the app can access protected EHR data by issuing a FHIR API call to the FHIR endpoint on the EHR's resource server. Only HTTP GET request types are supported while accessing FHIR Resource API. Following resources are supported

- **FHIR Resource**
- Allergies and Intolerances
- **EXEC** Assessment and Plan of Treatment
- Care Team Members
- **EXECUTE:** Clinical Notes -US Cor[eDocumentReferenceP](https://hl7.org/fhir/us/core/stu3.1.1/StructureDefinition-us-core-documentreference.html)rofile&US Cor[eDiagnosticReportP](https://hl7.org/fhir/us/core/stu3.1.1/StructureDefinition-us-core-diagnosticreport-note.html)rofile for Report and Note Exchange
- Goals US Cor[e Goal](https://hl7.org/fhir/us/core/stu3.1.1/StructureDefinition-us-core-goal.html) Profile
- **Health Concerns US Core [Condition](https://hl7.org/fhir/us/core/stu3.1.1/StructureDefinition-us-core-condition.html) Profile**
- **■ [Immunization](https://hl7.org/fhir/us/core/stu3.1.1/StructureDefinition-us-core-immunization.html)s US Core Immunization Profile**
- **Laboratory US Core [Laboratory Result Observation](https://hl7.org/fhir/us/core/stu3.1.1/StructureDefinition-us-core-observation-lab.html) Profile&US Cor[e DiagnosticReport](https://hl7.org/fhir/us/core/stu3.1.1/StructureDefinition-us-core-diagnosticreport-lab.html) Profile** for Laboratory Results Reporting
- **Medications US Cor[e Medication](https://hl7.org/fhir/us/core/stu3.1.1/StructureDefinition-us-core-medication.html) Profile, US Core [MedicationRequest](https://hl7.org/fhir/us/core/stu3.1.1/StructureDefinition-us-core-medicationrequest.html) Profile, US Core** [AllergyIntolerance](https://hl7.org/fhir/us/core/stu3.1.1/StructureDefinition-us-core-allergyintolerance.html) Profile
- ■ [Patient](https://hl7.org/fhir/us/core/stu3.1.1/StructureDefinition-us-core-patient.html) Demographics US Core Patient Profile
- **Problems US Core [Condition](https://hl7.org/fhir/us/core/stu3.1.1/StructureDefinition-us-core-condition.html) Profile**
- **• [Procedure](https://hl7.org/fhir/us/core/stu3.1.1/StructureDefinition-us-core-procedure.html)s US Core Procedure Profile**
- **■ [Provenance](https://hl7.org/fhir/us/core/stu3.1.1/StructureDefinition-us-core-provenance.html) US Core Provenance Profile**
- Smoking Status US Core [Smoking Status Observation](https://hl7.org/fhir/us/core/stu3.1.1/StructureDefinition-us-core-smokingstatus.html) Profile
- Unique Device Identifier(s) for Patient's Implantable Device(s) US Core [ImplantableDevice](https://hl7.org/fhir/us/core/stu3.1.1/StructureDefinition-us-core-implantable-device.html) Profile
- Vital Signs–FHIR Cor[eVitalSigns](http://hl7.org/fhir/R4/observation-vitalsigns.html) Profile

<span id="page-13-1"></span>To make the FHIR API call to the FHIR endpoint, you need to pass the Tenant-id of the practice in the request header "X-FHIR-TENANT-ID". Tenant-id is a unique code assigned by AssureCare to each practice on the FHIR Server. Please contact the practice to obtain their Tenant-id.

### **Request: Patient**

Search Parameters

\_id: GET [Base\_URL]/Patient/\_search?Patient=[id] Identifier: GET [Base\_URL]/Patient?identifier={system|} [code] Name: GET [Base\_URL]/Patient?name=[string] birthdate + name: GET [Base\_URL]/Patient?birthdate=[date]&name=[string] gender + name: GET [Base\_URL]/Patient?gender={system|} [code]&name=[string]

#### Response

US Core Patient Profile as specified in the [US Core v3.1.1 Implementation Guide](https://hl7.org/fhir/us/core/stu3.1.1/StructureDefinition-us-core-patient.html)

Code: 200 (Success)

{

"resourceType": "Bundle",

"id": "6f1d6f2d-c42b-453b-8f5a-8d74c24f6fb6",

"type": "searchset",

"total": 1,

"link": [

{

"relation": "self",

 "url": "https://FHIR-Base-URL/api/v4/Patient?\_count=10&\_id=17e77411359-8837d878-ea1e-45b5 bb89-882fdfb2be4b&\_page=1"

}

],

"entry": [

{

"id": "17e77411359-8837d878-ea1e-45b5-bb89-882fdfb2be4b",

 "fullUrl": "https://FHIR-Base-URL/api/v4/Patient/17e77411359-8837d878-ea1e-45b5-bb89- 882fdfb2be4b",

"resource": {

"resourceType": "Patient",

"id": "17e77411359-8837d878-ea1e-45b5-bb89-882fdfb2be4b",

```
 "meta": {
  "versionId": "3",
  "lastUpdated": "2022-03-24T10:50:49.231Z",
  "profile": [
   "http://hl7.org/fhir/us/core/StructureDefinition/us-core-patient"
  ]
 },
 "text": {
  "status": "generated",
```

```
 "div": "<div xmlns=\"http://www.w3.org/1999/xhtml\">Generated by <a 
href=\"https://github.com/synthetichealth/synthea\">Synthea</a>.Version identifier: v2.6.1-3-
g50f4f58f\n . Person seed: 4286870567281389426 Population seed: 3</div>"
```

```
 },
 "extension": [
  {
   "extension": [
    {
      "url": "ombCategory",
      "valueCoding": {
       "system": "urn:oid:2.16.840.1.113883.6.238",
       "code": "2106-3",
       "display": "White"
      }
    },
    {
      "url": "text",
      "valueString": "White"
    }
   ],
   "url": "http://hl7.org/fhir/us/core/StructureDefinition/us-core-race"
  },
  {
```

```
 "extension": [
   {
     "url": "ombCategory",
     "valueCoding": {
      "system": "urn:oid:2.16.840.1.113883.6.238",
      "code": "2186-5",
      "display": "Non Hispanic or Latino"
    }
   },
   {
    "url": "text",
    "valueString": "Non Hispanic or Latino"
   }
  ],
  "url": "http://hl7.org/fhir/us/core/StructureDefinition/us-core-ethnicity"
 },
 {
  "url": "http://hl7.org/fhir/StructureDefinition/patient-mothersMaidenName",
  "valueString": "Christen366 Murray856"
 },
 {
  "url": "http://hl7.org/fhir/us/core/StructureDefinition/us-core-birthsex",
  "valueCode": "M"
 },
 {
  "url": "http://hl7.org/fhir/StructureDefinition/patient-birthPlace",
  "valueAddress": {
   "city": "Springfield",
   "state": "Massachusetts",
   "country": "US"
  }
 }
```

```
 ],
 "identifier": [
 {
   "system": "https://github.com/synthetichealth/synthea",
   "value": "e91975f5-9445-c11f-cabf-c3c6dae161f2"
 },
  {
   "type": {
    "coding": [
     {
      "system": "http://terminology.hl7.org/CodeSystem/v2-0203",
      "code": "MR",
      "display": "Medical Record Number"
     }
    ],
    "text": "Medical Record Number"
   },
   "system": "http://hospital.smarthealthit.org",
   "value": "e91975f5-9445-c11f-cabf-c3c6dae161f2"
 },
  {
   "type": {
    "coding": [
     {
      "system": "http://terminology.hl7.org/CodeSystem/v2-0203",
      "code": "SS",
      "display": "Social Security Number"
     }
    ],
    "text": "Social Security Number"
   },
   "system": "http://hl7.org/fhir/sid/us-ssn",
```

```
 "value": "999-61-9798"
  },
  {
   "type": {
    "coding": [
     {
       "system": "http://terminology.hl7.org/CodeSystem/v2-0203",
       "code": "DL",
       "display": "Driver's License"
     }
    ],
    "text": "Driver's License"
   },
   "system": "urn:oid:2.16.840.1.113883.4.3.25",
   "value": "S99940282"
  }
 ],
 "name": [
  {
   "use": "official",
   "family": "Harry",
   "given": [
    "Tom"
   ],
   "prefix": [
    "Mr."
   ],
   "suffix": [
    "Jr."
   ]
  },
  {
```

```
 "use": "maiden",
        "given": [
          "Alex"
        ]
       }
     ],
      "telecom": [
       {
        "system": "phone",
        "value": "555-770-2787",
        "use": "home"
       }
     ],
     "gender": "male",
      "birthDate": "1941-09-05",
      "address": [
       {
        "extension": [
          {
           "extension": [
            {
              "url": "latitude",
              "valueDecimal": 42.1343534042923
            },
\left\{ \begin{array}{ccc} 1 & 1 & 1 \\ 1 & 1 & 1 \end{array} \right\} "url": "longitude",
              "valueDecimal": -72.67217549422628
            }
           ],
           "url": "http://hl7.org/fhir/StructureDefinition/geolocation"
         }
        ],
```

```
 "line": [
    "599 Schowalter Promenade"
   ],
   "city": "West Springfield",
   "state": "MA",
   "postalCode": "01089",
   "country": "US",
   "period": {
    "start": "1940-09-05"
   }
  }
 ],
 "maritalStatus": {
  "coding": [
   {
    "system": "http://terminology.hl7.org/CodeSystem/v3-MaritalStatus",
    "code": "M",
    "display": "M"
   }
  ],
  "text": "M"
 },
 "multipleBirthBoolean": false,
 "communication": [
  {
   "language": {
    "coding": [
     {
       "system": "urn:ietf:bcp:47",
       "code": "en-US",
       "display": "English"
     }
```

```
 ],
           "text": "English"
         }
        }
      ]
     },
     "search": {
      "mode": "match",
      "score": 1
     }
   }
  ]
}
```
# <span id="page-21-0"></span>**Request: AllergyIntolerance**

Search Parameters

GET GET [Base\_URL]/AllergyIntolerance?Patient=[id]

#### Response

Each resource returned from the first search is expected to conform to the US Core AllergyIntolerance Profile.

```
Code: 200 (Success)
{
  "resourceType": "AllergyIntolerance",
  "id": "17e7758c319-7955ecfe-94da-4071-8488-4ef21425ed85",
  "meta": {
   "versionId": "1",
   "lastUpdated": "2022-01-20T11:56:52.889Z",
   "profile": [
    "http://hl7.org/fhir/us/core/StructureDefinition/us-core-allergyintolerance"
   ]
 },
```

```
 "clinicalStatus": {
  "coding": [
   {
    "system": "http://terminology.hl7.org/CodeSystem/allergyintolerance-clinical",
    "code": "inactive"
   }
  ]
 },
 "verificationStatus": {
  "coding": [
   {
    "system": "http://terminology.hl7.org/CodeSystem/allergyintolerance-verification",
    "code": "confirmed"
   }
  ]
 },
 "type": "allergy",
 "category": [
  "food"
 ],
 "criticality": "low",
 "code": {
  "coding": [
   {
    "system": "http://snomed.info/sct",
    "code": "300916003",
    "display": "Latex allergy"
   }
  ],
  "text": "Latex allergy"
 },
 "patient": {
```

```
 "reference": "Patient/17e77411359-8837d878-ea1e-45b5-bb89-882fdfb2be4b"
  },
  "recordedDate": "1941-10-14T18:33:18-05:00",
  "reaction": [
   {
    "manifestation": [
     {
       "coding": [
        {
         "system": "http://snomed.info/sct",
         "code": "271807003",
         "display": "skin rash"
        }
      ],
      "text": "skin rash"
     }
    ]
   }
  ]
}
```
### <span id="page-23-0"></span>**Request: CarePlan**

GET [Base\_URL]/AllergyIntolerance?CarePlan=assess-plan&patient=[id]

*For example,* 

*https://[Base\_URL]/CarePlan?category=assess-plan&patient=17e77411359-8837d878-ea1e-45b5-bb89- 882fdfb2be4b*

### Response

Each resource returned from the first search is expected to conform to the [US Core CarePlan Profile.](http://hl7.org/fhir/us/core/StructureDefinition/us-core-careplan)

Code: 200 (Success)

{

```
 "resourceType": "Bundle",
```
"id": "79d7a78e-de9b-4c5c-b51d-45b72963ae1f",

"type": "searchset",

"total": 1,

"link": [

{

"relation": "self",

 "url": "https://yourfhirserver.com:9443/fhir-server/api/v4/CarePlan?\_count=10&category=assessplan&patient=Patient/17e77411359-8837d878-ea1e-45b5-bb89-882fdfb2be4b&\_page=1"

}

],

"entry": [

{

"id": "17e776e13ff-1ea7505d-f475-4f49-adde-30e69df86734",

 "fullUrl": "https://yourfhirserver.com:9443/fhir-server/api/v4/CarePlan/17e776e13ff-1ea7505df475-4f49-adde-30e69df86734",

"resource": {

"resourceType": "CarePlan",

"id": "17e776e13ff-1ea7505d-f475-4f49-adde-30e69df86734",

"meta": {

"versionId": "2",

```
 "lastUpdated": "2022-01-21T10:56:06.304Z",
```
"profile": [

"http://hl7.org/fhir/us/core/StructureDefinition/us-core-careplan"

]

},

"text": {

"status": "generated",

 "div": "<div xmlns=\"http://www.w3.org/1999/xhtml\">Care Plan for Fracture care.<br/>br/>Activities: <ul><li>Fracture care</li><li>Fracture care</li></ul><br/>>care plan is meant to treat Fracture of clavicle.</div>"

```
 },
 "status": "active",
 "intent": "order",
```

```
 "category": [
  {
   "coding": [
    {
     "system": "http://hl7.org/fhir/us/core/CodeSystem/careplan-category",
     "code": "assess-plan"
    }
   ]
  },
  {
   "coding": [
    {
     "system": "http://snomed.info/sct",
     "code": "384758001",
     "display": "Self-care interventions (procedure)"
    }
   ],
   "text": "Self-care interventions (procedure)"
  }
 ],
 "subject": {
  "reference": "Patient/17e77411359-8837d878-ea1e-45b5-bb89-882fdfb2be4b"
 },
 "encounter": {
  "reference": "Encounter/17e77566282-0c9c236b-f0bd-45e0-9c61-80991a376967"
 },
 "period": {
  "start": "1941-10-02T18:33:18-05:00"
 },
 "careTeam": [
  {
   "reference": "CareTeam/17e775e7546-36e6a4cd-264e-4a94-92fa-cdf1b2fa30c1"
```

```
170.315(g)(10) SmartOnFHIR API Documentation v1.0.0.2 26 | Page
```

```
 }
 ],
 "activity": [
  {
   "detail": {
    "code": {
     "coding": [
       {
        "system": "http://snomed.info/sct",
        "code": "409002",
        "display": "Food allergy diet"
      }
     ],
     "text": "Food allergy diet"
    },
    "status": "in-progress",
    "location": {
      "reference": "Location/17e7750e68f-6266aec8-0cd3-443e-adb9-be37f3bf25f2",
     "display": "HOLYOKE MEDICAL CENTER"
    }
   }
  },
  {
   "detail": {
    "code": {
     "coding": [
       {
        "system": "http://snomed.info/sct",
        "code": "58332002",
        "display": "Allergy education"
      }
     ],
```

```
 "text": "Allergy education"
     },
     "status": "in-progress",
     "location": {
       "reference": "Location/17e7750e68f-6266aec8-0cd3-443e-adb9-be37f3bf25f2",
      "display": "HOLYOKE MEDICAL CENTER"
     }
    }
   },
   {
    "detail": {
     "code": {
      "coding": [
        {
         "system": "http://snomed.info/sct",
         "code": "58332002",
         "display": "Allergy education"
       }
      ],
      "text": "Allergy education"
     },
     "status": "in-progress",
     "location": {
      "reference": "Location/17e7750e68f-6266aec8-0cd3-443e-adb9-be37f3bf25f2",
      "display": "HOLYOKE MEDICAL CENTER"
     }
    }
   }
 ]
 },
 "search": {
  "mode": "match",
```

```
 "score": 1
     }
    }
  ]
}
```
## <span id="page-28-0"></span>**Request: CareTeam**

GET [Base\_URL]/CareTeam?patient=[id]&status=active

*For example,* 

```
https://[Base_URL]/CareTeam?patient=17e77411359-8837d878-ea1e-45b5-bb89-
882fdfb2be4b&status=active
```
#### Response

Each resource returned from the first search is expected to conform to the [US Core CareTeam Profile](http://hl7.org/fhir/us/core/StructureDefinition/us-core-careteam)

Code: 200 (Success)

{

```
 "resourceType": "Bundle",
```

```
 "id": "492509fd-0650-4e2e-834f-41fc7b132a5e",
```
"type": "searchset",

"total": 1,

"link": [

{

"relation": "self",

```
 "url": "https://yourfhirserver.com:9443/fhir-
server/api/v4/CareTeam?_count=10&patient=17e77411359-8837d878-ea1e-45b5-bb89-
882fdfb2be4b&status=http://hl7.org/fhir/care-team-status%7Cactive&_page=1"
```

```
 }
 ],
 "entry": [
```
{

"id": "17e775e7546-36e6a4cd-264e-4a94-92fa-cdf1b2fa30c1",

 "fullUrl": "https://yourfhirserver.com:9443/fhir-server/api/v4/CareTeam/17e775e7546-36e6a4cd-264e-4a94-92fa-cdf1b2fa30c1",

"resource": {

```
 "resourceType": "CareTeam",
     "id": "17e775e7546-36e6a4cd-264e-4a94-92fa-cdf1b2fa30c1",
     "meta": {
      "versionId": "1",
      "lastUpdated": "2022-01-20T12:03:06.182Z",
      "profile": [
        "http://hl7.org/fhir/us/core/StructureDefinition/us-core-careteam"
      ]
     },
     "status": "active",
     "subject": {
      "reference": "Patient/17e77411359-8837d878-ea1e-45b5-bb89-882fdfb2be4b"
     },
     "encounter": {
      "reference": "Encounter/17e77566282-0c9c236b-f0bd-45e0-9c61-80991a376967"
     },
     "period": {
      "start": "1941-10-02T18:33:18-05:00"
     },
     "participant": [
      {
        "role": [
         {
          "coding": [
\left\{ \begin{array}{ccc} 1 & 1 & 1 \\ 1 & 1 & 1 \end{array} \right\} "system": "http://snomed.info/sct",
             "code": "116154003",
             "display": "Patient"
           }
          ],
          "text": "Patient"
```

```
 }
```

```
 ],
       "member": {
        "reference": "Patient/17e77411359-8837d878-ea1e-45b5-bb89-882fdfb2be4b",
        "display": "Mr. Dustin31 Ritchie586"
       }
      },
      {
       "role": [
        {
         "coding": [
           {
            "system": "http://snomed.info/sct",
            "code": "223366009",
            "display": "Healthcare professional (occupation)"
          }
         ],
         "text": "Healthcare professional (occupation)"
        }
       ],
       "member": {
        "reference": "Practitioner/17e774bb850-6b7b7f50-ed52-4523-a3a8-60fb0ef71c5b",
        "display": "Dr. Patricia625 Kilback373"
       }
      },
      {
       "role": [
        {
         "coding": [
\{ "system": "http://snomed.info/sct",
            "code": "224891009",
            "display": "Healthcare services (qualifier value)"
```

```
 }
       ],
       "text": "Healthcare services (qualifier value)"
      }
     ],
     "member": {
      "reference": "Organization/17e774dca91-e7e4e9e3-390e-4c10-83ae-88beabc176e2",
      "display": "HOLYOKE MEDICAL CENTER"
     }
    }
   ],
   "managingOrganization": [
    {
     "reference": "Organization/17e774dca91-e7e4e9e3-390e-4c10-83ae-88beabc176e2",
     "display": "HOLYOKE MEDICAL CENTER"
    }
   ]
  },
  "search": {
   "mode": "match",
   "score": 1
  }
 }
```
]

}

# <span id="page-32-0"></span>**Request: Problems / Health Concern**

Search Parameters

GET [base]/Condition?patient=[id]&category={system|}[code]

GET [base]/Condition?patient=[id]&category=http://terminology.hl7.org/CodeSystem/conditioncategory|problem-list-item

GET [base]/Condition?patient=[id]&category=http://hl7.org/fhir/us/core/CodeSystem/conditioncategory|health-concern

GET [base]/Condition?patient=[id]&category=http://terminology.hl7.org/CodeSystem/conditioncategory|encounter-diagnosis

*For example,* 

*[Base\_URL]/Condition?patient=17e77411359-8837d878-ea1e-45b5-bb89- 882fdfb2be4b&category=http://hl7.org/fhir/us/core/CodeSystem/condition-category|health-concern*

#### Response

Each resource returned from the first search is expected to conform to the US Core [Condition](https://hl7.org/fhir/us/core/stu3.1.1/StructureDefinition-us-core-condition.html) Profile

```
Code: 200 (Success)
{
  "resourceType": "Bundle",
  "id": "f537c30e-fab7-45f0-8167-4ab7a48386ec",
  "type": "searchset",
  "total": 2,
  "link": [
   {
    "relation": "self",
    "url": "https://yourfhirserver.com:9443/fhir-
server/api/v4/Condition?_count=10&patient=17e77411359-8837d878-ea1e-45b5-bb89-
882fdfb2be4b&_page=1"
   }
 ],
  "entry": [
   {
    "id": "17e7777ce8c-c66752fb-ee1b-40c2-ba5a-2e6ee89b3e1a",
```
 "fullUrl": "https://yourfhirserver.com:9443/fhir-server/api/v4/Condition/17e7777ce8c-c66752fbee1b-40c2-ba5a-2e6ee89b3e1a",

```
 "resource": {
  "resourceType": "Condition",
  "id": "17e7777ce8c-c66752fb-ee1b-40c2-ba5a-2e6ee89b3e1a",
  "meta": {
   "versionId": "1",
   "lastUpdated": "2022-01-20T12:30:47.436Z",
   "profile": [
    "http://hl7.org/fhir/us/core/StructureDefinition/us-core-condition"
   ]
  },
  "clinicalStatus": {
   "coding": [
    {
     "system": "http://terminology.hl7.org/CodeSystem/condition-clinical",
     "code": "resolved"
    }
   ]
 },
  "verificationStatus": {
   "coding": [
    {
     "system": "http://terminology.hl7.org/CodeSystem/condition-ver-status",
     "code": "confirmed"
    }
   ]
  },
  "category": [
   {
    "coding": [
     {
```

```
 "system": "http://terminology.hl7.org/CodeSystem/condition-category",
        "code": "encounter-diagnosis",
        "display": "Encounter Diagnosis"
      }
     ]
    }
   ],
   "code": {
    "coding": [
     {
       "system": "http://snomed.info/sct",
       "code": "444814009",
      "display": "Viral sinusitis (disorder)"
     }
    ],
    "text": "Viral sinusitis (disorder)"
   },
   "subject": {
    "reference": "Patient/17e77411359-8837d878-ea1e-45b5-bb89-882fdfb2be4b"
   },
   "encounter": {
    "reference": "Encounter/17e77566282-0c9c236b-f0bd-45e0-9c61-80991a376967"
   },
   "onsetDateTime": "1940-11-09T18:33:18-05:00",
   "abatementDateTime": "1940-11-30T18:33:18-05:00",
   "recordedDate": "1940-11-09T18:33:18-05:00"
  },
  "search": {
   "mode": "match",
   "score": 1
  }
 },
```
{

```
 "id": "17eb029f925-40603327-0ac3-48dd-972b-6c882b8751f5",
```
 "fullUrl": "https://yourfhirserver.com:9443/fhir-server/api/v4/Condition/17eb029f925-40603327- 0ac3-48dd-972b-6c882b8751f5",

```
 "resource": {
  "resourceType": "Condition",
  "id": "17eb029f925-40603327-0ac3-48dd-972b-6c882b8751f5",
  "meta": {
   "versionId": "1",
   "lastUpdated": "2022-01-31T12:44:07.847Z",
   "profile": [
    "http://hl7.org/fhir/us/core/StructureDefinition/us-core-condition"
   ]
  },
  "clinicalStatus": {
   "coding": [
    {
     "system": "http://terminology.hl7.org/CodeSystem/condition-clinical",
     "code": "resolved"
    }
   ]
  },
  "verificationStatus": {
   "coding": [
    {
     "system": "http://terminology.hl7.org/CodeSystem/condition-ver-status",
     "code": "confirmed"
    }
   ]
  },
  "category": [
   {
```
```
 "extension": [
     {
      "url": "http://hl7.org/fhir/StructureDefinition/data-absent-reason",
      "valueCode": "unknown"
     }
    ]
   }
 ],
  "code": {
   "coding": [
    {
     "system": "http://snomed.info/sct",
     "code": "195662009",
     "display": "Acute viral pharyngitis (disorder)"
    }
   ],
   "text": "Acute viral pharyngitis (disorder)"
  },
  "subject": {
   "reference": "Patient/17e77411359-8837d878-ea1e-45b5-bb89-882fdfb2be4b"
  },
  "encounter": {
   "reference": "Encounter/17e77566282-0c9c236b-f0bd-45e0-9c61-80991a376967"
 },
  "onsetDateTime": "1961-06-25T01:11:45-04:00",
  "abatementDateTime": "1961-07-07T01:11:45-04:00",
  "recordedDate": "1961-06-25T01:11:45-04:00"
 },
 "search": {
  "mode": "match",
 "score": 1
```

```
 }
```
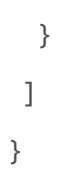

# **Request: Implantable Device**

```
Search Parameters
```
GET [Base\_URL]/Device?patient=[id]

### *For example,*

*[Base\_URL]/Device?patient=17e77411359-8837d878-ea1e-45b5-bb89-882fdfb2be4b*

#### Response

Each resource returned from the first search is expected to conform to the US Core [ImplantableDevice](https://hl7.org/fhir/us/core/stu3.1.1/StructureDefinition-us-core-implantable-device.html) Profile

Code: 200 (Success)

### {

"resourceType": "Bundle",

"id": "5804551e-120d-4164-b05b-9705fad44fa5",

"type": "searchset",

"total": 1,

"link": [

### {

"relation": "self",

 "url": "https://yourfhirserver.com:9443/fhirserver/api/v4/Device?\_count=10&patient=17e77411359-8837d878-ea1e-45b5-bb89- 882fdfb2be4b&\_page=1"

}

```
 ],
```
"entry": [

{

"id": "17e777b3f34-04bc3627-92d3-43bb-92e7-35533110f750",

 "fullUrl": "https://yourfhirserver.com:9443/fhir-server/api/v4/Device/17e777b3f34-04bc3627- 92d3-43bb-92e7-35533110f750",

"resource": {

```
 "resourceType": "Device",
 "id": "17e777b3f34-04bc3627-92d3-43bb-92e7-35533110f750",
 "meta": {
  "versionId": "1",
  "lastUpdated": "2022-01-20T12:34:32.884Z",
  "profile": [
   "http://hl7.org/fhir/us/core/StructureDefinition/us-core-implantable-device"
  ]
 },
 "udiCarrier": [
  {
   "deviceIdentifier": "43069338026389",
   "carrierHRF": "(01)43069338026389(11)000302(17)250317(10)1134(21)842026117977"
  }
 ],
 "status": "active",
 "distinctIdentifier": "43069338026389",
 "manufactureDate": "2000-03-02T18:33:18-05:00",
 "expirationDate": "2025-03-17T19:33:18-04:00",
 "lotNumber": "1134",
 "serialNumber": "842026117977",
 "deviceName": [
  {
   "name": "Implantable defibrillator, device (physical object)",
   "type": "user-friendly-name"
  }
 ],
 "type": {
  "coding": [
   {
    "system": "http://snomed.info/sct",
```

```
 "code": "72506001",
```

```
 "display": "Implantable defibrillator, device (physical object)"
       }
     ],
     "text": "Implantable defibrillator, device (physical object)"
    },
    "patient": {
     "reference": "Patient/17e77411359-8837d878-ea1e-45b5-bb89-882fdfb2be4b"
    }
   },
   "search": {
    "mode": "match",
    "score": 1
   }
  }
 ]
```
# **Request: Diagnostic Report/ Clinical Notes/ DocumentReference**

Search Parameters

patient: GET [Base\_URL]/DiagnosticReport?patient=[id] patient + code: GET [Base\_URL]/DiagnosticReport?patient=[id]&code={system|}[code] patient + category: GET [Base\_URL]/DiagnosticReport?patient=[id]&category=LAB patient: GET [Base\_URL]/ DocumentReference?patient=[id]

### *for example,*

*https://[Base\_URL]/DiagnosticReport?category=LP29684-5&patient=17e77411359-8837d878-ea1e-45b5 bb89-882fdfb2be4b*

*https://[Base\_URL]/DiagnosticReport?category=LP7839-6&patient=17e77411359-8837d878-ea1e-45b5 bb89-882fdfb2be4b*

*https://[Base\_URL]/DiagnosticReport?category=LP29708-2&patient=17e77411359-8837d878-ea1e-45b5 bb89-882fdfb2be4b*

*https://[Base\_URL]/DocumentReference?patient=17e77411359-8837d878-ea1e-45b5-bb89-882fdfb2be4b*

Category and codes details can be obtained from [US Core DiagnosticReport Profile for Report and](http://hl7.org/fhir/us/core/StructureDefinition/us-core-diagnosticreport-note)  Note [exchange](http://hl7.org/fhir/us/core/StructureDefinition/us-core-diagnosticreport-note)

#### Response

Each resource returned from the first search is expected to conform to the US [Core DiagnosticReport](http://hl7.org/fhir/us/core/StructureDefinition/us-core-diagnosticreport-note)  [Profile for Report and Note exchange.](http://hl7.org/fhir/us/core/StructureDefinition/us-core-diagnosticreport-note)

```
Code: 200 (Success)
```
{

"resourceType": "Bundle",

"id": "a87a8318-2dfc-488d-9f0a-6b07d7c29271",

"type": "searchset",

"total": 1,

"link": [

{

"relation": "self",

```
 "url": "https://yourfhirserver.com:9443/fhir-
```
server/api/v4/DiagnosticReport?\_count=10&category=LP29684-5&patient=17e77411359-8837d878 ea1e-45b5-bb89-882fdfb2be4b&\_page=1"

```
 }
```
],

"entry": [

{

```
 "id": "17e7b6e6f1c-119e9b8b-11b9-448b-b760-dc116013b654",
```
 "fullUrl": "https://yourfhirserver.com:9443/fhir-server/api/v4/DiagnosticReport/17e7b6e6f1c-119e9b8b-11b9-448b-b760-dc116013b654",

```
 "resource": {
```
"resourceType": "DiagnosticReport",

"id": "17e7b6e6f1c-119e9b8b-11b9-448b-b760-dc116013b654",

"meta": {

"versionId": "1",

```
 "lastUpdated": "2022-01-21T06:59:02.053Z",
```

```
 "profile": [
```
"http://hl7.org/fhir/us/core/StructureDefinition/us-core-diagnosticreport-note"

```
 ]
 },
 "status": "final",
 "category": [
  {
   "coding": [
    {
      "system": "http://loinc.org",
      "code": "LP29684-5",
      "display": "Radiology"
```

```
 }
 ],
```
"text": "Radiology"

```
 }
```

```
 ],
 "code": {
  "coding": [
   {
    "system": "http://loinc.org",
    "code": "34117-2",
    "display": "History and physical note"
   }
  ],
  "text": "History and physical note"
 },
 "subject": {
  "reference": "Patient/17e77411359-8837d878-ea1e-45b5-bb89-882fdfb2be4b"
 },
 "encounter": {
  "reference": "Encounter/17e77566282-0c9c236b-f0bd-45e0-9c61-80991a376967"
 },
 "effectiveDateTime": "1974-01-24T19:33:18-04:00",
 "issued": "1974-01-24T19:33:18.715-04:00",
 "performer": [
  {
   "reference": "Practitioner/17e774bb850-6b7b7f50-ed52-4523-a3a8-60fb0ef71c5b",
   "display": "Dr. Blossom971 Christiansen251"
  },
  {
   "reference": "Practitioner/17e774bb850-6b7b7f50-ed52-4523-a3a8-60fb0ef71c5b"
  },
  {
   "reference": "Organization/17e774dca91-e7e4e9e3-390e-4c10-83ae-88beabc176e2"
  }
 ],
 "presentedForm": [
```
{

"contentType": "text/plain",

"data":

"CjE5NzQtMDEtMjQKCiMgQ2hpZWYgQ29tcGxhaW50Ci0gRGVjcmVhc2VkIGluIEp1ZGdlbWVudAotIENv bmZ1c2lvbgotIE5hc2FsIENvbmdlc3Rpb24KLSBTbmVlemluZyBGaXRzCi0gTmFzYWwgRGlzY2hhcmdlCi0 gQ291Z2gKCgojIEhpc3Rvcnkgb2YgUHJlc2VudCBJbGxuZXNzCkR1c3RpbjMxIGlzIGEgMzMgeWVhci1vbG Qgbm9uLWhpc3BhbmljIHdoaXRlIG1hbGUuIFBhdGllbnQgaGFzIGEgaGlzdG9yeSBvZiBhY3V0ZSBhbGxlc mdpYyByZWFjdGlvbiwgYWN1dGUgYnJvbmNoaXRpcyAoZGlzb3JkZXIpLCBsYWNlcmF0aW9uIG9mIHRoa WdoLCBvdGl0aXMgbWVkaWEsIHZpcmFsIHNpbnVzaXRpcyAoZGlzb3JkZXIpLCBzcHJhaW4gb2YgYW5rb GUsIGZpcnN0IGRlZ3JlZSBidXJuLCBmcmFjdHVyZSBvZiBhbmtsZSwgY2hpbGRob29kIGFzdGhtYS4KCiMg U29jaWFsIEhpc3RvcnkKUGF0aWVudCBpcyBtYXJyaWVkLiBQYXRpZW50IGlzIHRlbXBvcmFyaWx5IGhvbW VsZXNzLiBQYXRpZW50IGlzIGFuIGFjdGl2ZSBzbW9rZXIgYW5kIGlzIGFuIGFsY29ob2xpYy4gUGF0aWVudC BpZGVudGlmaWVzIGFzIGhldGVyb3NleHVhbC4KClBhdGllbnQgY29tZXMgZnJvbSBhIG1pZGRsZSBzb2N pb2Vjb25vbWljIGJhY2tncm91bmQuIFBhdGllbnQgZGlkIG5vdCBmaW5pc2ggaGlnaCBzY2hvb2wuIFBhd GllbnQgY3VycmVudGx5IGhhcyBBZXRuYS4KCiMgQWxsZXJnaWVzCmxhdGV4IGFsbGVyZ3ksIGFsbGVyZ 3kgdG8gc295YQoKIyBNZWRpY2F0aW9ucwphY2V0YW1pbm9waGVuIDMyNSBtZyBvcmFsIHRhYmxldDs gMTIwIGFjdHVhdCBmbHV0aWNhc29uZSBwcm9waW9uYXRlIDAuMDQ0IG1nL2FjdHVhdCBtZXRlcmVkI GRvc2UgaW5oYWxlcjsgbmRhMDIwNTAzIDIwMCBhY3R1YXQgYWxidXRlcm9sIDAuMDkgbWcvYWN0dW F0IG1ldGVyZWQgZG9zZSBpbmhhbGVyOyBwcmVkbmlzb25lIDUgbWcgb3JhbCB0YWJsZXQ7IGFzcGlyaW 4gODEgbWcgb3JhbCB0YWJsZXQKCiMgQXNzZXNzbWVudCBhbmQgUGxhbgoKCiMjIFBsYW4KUGF0aW VudCB3YXMgZ2l2ZW4gdGhlIGZvbGxvd2luZyBpbW11bml6YXRpb25zOiBpbmZsdWVuemEsIHNlYXNvb mFsLCBpbmplY3RhYmxlLCBwcmVzZXJ2YXRpdmUgZnJlZS4gClRoZSBmb2xsb3dpbmcgcHJvY2VkdXJlcyB 3ZXJlIGNvbmR1Y3RlZDoKLSBtZWRpY2F0aW9uIHJlY29uY2lsaWF0aW9uIChwcm9jZWR1cmUpClRoZSBw YXRpZW50IHdhcyBwcmVzY3JpYmVkIHRoZSBmb2xsb3dpbmcgbWVkaWNhdGlvbnM6Ci0gMTIwIGFjdH VhdCBmbHV0aWNhc29uZSBwcm9waW9uYXRlIDAuMDQ0IG1nL2FjdHVhdCBtZXRlcmVkIGRvc2UgaW5 oYWxlcgotIG5kYTAyMDUwMyAyMDAgYWN0dWF0IGFsYnV0ZXJvbCAwLjA5IG1nL2FjdHVhdCBtZXRlcmV kIGRvc2UgaW5oYWxlcgo="

```
 }
      ]
     },
     "search": {
      "mode": "match",
      "score": 1
     }
   }
  ]
}
```
# **Request: Laboratory Result Observation**

Search Parameters

patient: GET [Base\_URL]/DiagnosticReport?patient=[id]

patient + code: GET [Base\_URL]/DiagnosticReport?patient=[id]&code={system|}[code]

patient + category: GET [Base\_URL]/DiagnosticReport?patient=[id]&category=LAB

### *for example,*

*https://[Base\_URL]/DiagnosticReport?category=http://terminology.hl7.org/CodeSystem/v2- 0074%7CLAB&patient=17e77411359-8837d878-ea1e-45b5-bb89-882fdfb2be4b*

*https://[Base\_URL]/DiagnosticReport?category=LAB&patient=17e77411359-8837d878-ea1e-45b5-bb89- 882fdfb2be4b*

*https://[Base\_URL]/DiagnosticReport?category=LAB&patient=Patient/17e77411359-8837d878-ea1e-45b5 bb89-882fdfb2be4b*

Category and codes details can be obtained from US Core DiagnosticReport Profile for Laboratory [Results Reporting.](http://hl7.org/fhir/us/core/StructureDefinition/us-core-diagnosticreport-lab)

#### Response

Each resource returned from the first search is expected to conform to the [US Core DiagnosticReport](http://hl7.org/fhir/us/core/StructureDefinition/us-core-diagnosticreport-lab)  [Profile for Laboratory Results Reporting](http://hl7.org/fhir/us/core/StructureDefinition/us-core-diagnosticreport-lab)

```
Code: 200 (Success)
```
{

"resourceType": "Bundle",

```
 "id": "019290b1-c4e1-4025-862c-60ffc3a6160b",
```
"type": "searchset",

"total": 1,

"link": [

{

"relation": "self",

 "url": "https://yourfhirserver.com:9443/fhirserver/api/v4/DiagnosticReport?\_count=10&category=http://terminology.hl7.org/CodeSystem/v2- 0074%7CLAB&patient=17e77411359-8837d878-ea1e-45b5-bb89-882fdfb2be4b&\_page=1"

}

],

"entry": [

{

```
 "id": "17e7b7b7e66-36f4cf84-3482-4e36-8cca-13cc832b3bed",
```
 "fullUrl": "https://yourfhirserver.com:9443/fhir-server/api/v4/DiagnosticReport/17e7b7b7e66- 36f4cf84-3482-4e36-8cca-13cc832b3bed",

```
 "resource": {
  "resourceType": "DiagnosticReport",
  "id": "17e7b7b7e66-36f4cf84-3482-4e36-8cca-13cc832b3bed",
  "meta": {
   "versionId": "1",
   "lastUpdated": "2022-01-21T07:13:17.926Z",
   "profile": [
    "http://hl7.org/fhir/us/core/StructureDefinition/us-core-diagnosticreport-lab"
   ]
  },
  "status": "final",
  "category": [
   {
    "coding": [
     {
       "system": "http://terminology.hl7.org/CodeSystem/v2-0074",
      "code": "LAB",
      "display": "Laboratory"
     }
    ]
   }
 ],
  "code": {
   "coding": [
    {
     "system": "http://loinc.org",
     "code": "51990-0",
     "display": "Basic Metabolic Panel"
```

```
 }
  ],
  "text": "Basic Metabolic Panel"
 },
 "subject": {
  "reference": "Patient/17e77411359-8837d878-ea1e-45b5-bb89-882fdfb2be4b"
 },
 "encounter": {
  "reference": "Encounter/17e77566282-0c9c236b-f0bd-45e0-9c61-80991a376967"
 },
 "effectiveDateTime": "2017-09-28T19:33:18-04:00",
 "issued": "2017-09-28T19:33:18.715-04:00",
 "performer": [
  {
   "reference": "Organization/17e774dca91-e7e4e9e3-390e-4c10-83ae-88beabc176e2",
   "display": "PCP170967"
  },
  {
   "reference": "Practitioner/17e774bb850-6b7b7f50-ed52-4523-a3a8-60fb0ef71c5b"
  },
  {
   "reference": "Organization/17e774dca91-e7e4e9e3-390e-4c10-83ae-88beabc176e2"
  }
 ],
 "result": [
  {
   "reference": "Observation/17e77809e90-d5cfd26d-ab5d-4f36-bc32-1ee799b2c278",
   "display": "Glucose"
  },
  {
   "reference": "Observation/17e7785ea69-6c9f88d9-0553-4216-be17-f908ebe0b371",
   "display": "Urea Nitrogen"
```

```
 }
     ]
    },
    "search": {
     "mode": "match",
     "score": 1
    }
   }
  ]
}
```
### **Request: GOAL**

GET https://[Base\_URL]/Goal?patient=[id]

*For example, https://[Base\_URL]/Goal?patient=17e77411359-8837d878-ea1e-45b5-bb89-882fdfb2be4b*

### Response

Each resource returned from the first search is expected to conform to the US [Core Goal Profile](http://hl7.org/fhir/us/core/StructureDefinition/us-core-goal)

Code: 200 (Success)

{

"resourceType": "Bundle",

"id": "6f2db230-b4f4-4447-856b-3f398377a95f",

"type": "searchset",

"total": 1,

"link": [

{

"relation": "self",

 "url": "https://yourfhirserver.com:9443/fhir-server/api/v4/Goal?\_count=10&patient=17e77411359- 8837d878-ea1e-45b5-bb89-882fdfb2be4b&\_page=1"

}

],

```
 "entry": [
```
{

"id": "17e7b8b62f8-a4f77df6-b97e-4ece-82ff-36480c9cc38c",

 "fullUrl": "https://yourfhirserver.com:9443/fhir-server/api/v4/Goal/17e7b8b62f8-a4f77df6-b97e-4ece-82ff-36480c9cc38c",

"resource": {

"resourceType": "Goal",

"id": "17e7b8b62f8-a4f77df6-b97e-4ece-82ff-36480c9cc38c",

"meta": {

"versionId": "1",

```
 "lastUpdated": "2022-01-21T07:30:39.48Z",
```
"profile": [

"http://hl7.org/fhir/us/core/StructureDefinition/us-core-goal"

```
 ]
   },
   "lifecycleStatus": "active",
   "description": {
    "coding": [
     {
       "system": "http://snomed.info/sct",
       "code": "281004",
       "display": "Alcoholic dementia"
     }
    ],
    "text": "Alcoholic dementia"
   },
   "subject": {
    "reference": "Patient/17e77411359-8837d878-ea1e-45b5-bb89-882fdfb2be4b"
   },
   "target": [
    {
     "dueDate": "2020-12-07"
    }
   ]
  },
  "search": {
   "mode": "match",
   "score": 1
  }
 }
```
]

### **Request: Immunization**

GET https://[Base\_URL]/Immunization?patient=[id]

*For example, https://[Base\_URL]/ Immunization?patient=17e77411359-8837d878-ea1e-45b5-bb89- 882fdfb2be4b*

Response

Each resource returned from the first search is expected to conform to the [US Core Immunization](https://hl7.org/fhir/us/core/stu3.1.1/StructureDefinition-us-core-immunization.html)  [Profile](https://hl7.org/fhir/us/core/stu3.1.1/StructureDefinition-us-core-immunization.html)

Code: 200 (Success)

{

"resourceType": "Bundle",

"id": "206f31dc-9636-4e6f-a652-40c307eebe40",

"type": "searchset",

"total": 2,

"link": [

{

"relation": "self",

"url": "https://yourfhirserver.com:9443/fhir-

server/api/v4/Immunization?\_count=10&patient=Patient/17e77411359-8837d878-ea1e-45b5-bb89- 882fdfb2be4b&\_page=1"

}

],

"entry": [

{

"id": "17e7b8dc9ab-8abc85e3-0ab1-470f-aee8-1f4e9a3597bb",

 "fullUrl": "https://yourfhirserver.com:9443/fhir-server/api/v4/Immunization/17e7b8dc9ab-8abc85e3-0ab1-470f-aee8-1f4e9a3597bb",

"resource": {

"resourceType": "Immunization",

"id": "17e7b8dc9ab-8abc85e3-0ab1-470f-aee8-1f4e9a3597bb",

"meta": {

"versionId": "1",

"lastUpdated": "2022-01-21T07:33:16.843Z",

"profile": [

```
 "http://hl7.org/fhir/us/core/StructureDefinition/us-core-immunization"
```

```
 ]
 },
 "status": "not-done",
 "statusReason": {
  "coding": [
   {
    "system": "http://terminology.hl7.org/CodeSystem/v3-ActReason",
    "code": "OSTOCK",
    "display": "product out of stock"
   }
  ],
  "text": "product out of stock"
 },
 "vaccineCode": {
  "coding": [
   {
    "system": "http://terminology.hl7.org/CodeSystem/data-absent-reason",
    "code": "unknown",
    "display": "Unknown"
   }
  ],
  "text": "Unknown"
 },
 "patient": {
  "reference": "Patient/17e77411359-8837d878-ea1e-45b5-bb89-882fdfb2be4b"
 },
 "encounter": {
  "reference": "Encounter/17e77566282-0c9c236b-f0bd-45e0-9c61-80991a376967"
 },
 "occurrenceString": "1946-08-29T19:33:18-04:00",
 "primarySource": true,
```

```
 "location": {
    "reference": "Location/17e7750e68f-6266aec8-0cd3-443e-adb9-be37f3bf25f2",
    "display": "RIVER BEND MEDICAL GROUP - CHICOPEE OFFICE - URGENT CARE"
   }
  },
  "search": {
   "mode": "match",
   "score": 1
  }
 },
 {
  "id": "17eb02c0f47-3b8a6c05-ae47-4002-9001-fd61626bfca5",
```
 "fullUrl": "https://yourfhirserver.com:9443/fhir-server/api/v4/Immunization/17eb02c0f47- 3b8a6c05-ae47-4002-9001-fd61626bfca5",

```
 "resource": {
  "resourceType": "Immunization",
  "id": "17eb02c0f47-3b8a6c05-ae47-4002-9001-fd61626bfca5",
  "meta": {
   "versionId": "1",
   "lastUpdated": "2022-01-31T12:46:24.583Z",
   "profile": [
    "http://hl7.org/fhir/us/core/StructureDefinition/us-core-immunization"
   ]
 },
  "status": "not-done",
  "statusReason": {
   "coding": [
    {
     "system": "http://terminology.hl7.org/CodeSystem/v3-ActReason",
     "code": "OSTOCK",
     "display": "product out of stock"
    }
```

```
 ],
   "text": "product out of stock"
  },
  "vaccineCode": {
   "coding": [
    {
     "system": "http://terminology.hl7.org/CodeSystem/data-absent-reason",
     "code": "unknown",
     "display": "Unknown"
    }
   ],
   "text": "Unknown"
 },
  "patient": {
   "reference": "Patient/17e77411359-8837d878-ea1e-45b5-bb89-882fdfb2be4b"
  },
  "encounter": {
   "reference": "Encounter/17e77566282-0c9c236b-f0bd-45e0-9c61-80991a376967"
  },
  "occurrenceString": "1946-08-29T19:33:18-04:00",
  "primarySource": true,
  "location": {
   "reference": "Location/17e7750e68f-6266aec8-0cd3-443e-adb9-be37f3bf25f2",
   "display": "RIVER BEND MEDICAL GROUP - CHICOPEE OFFICE - URGENT CARE"
 }
 },
 "search": {
  "mode": "match",
  "score": 1
 }
```
]

### **Request: Medication**

```
GET https://[Base_URL]/MedicationRequest?patient=[id]
```
*For example, https://[Base\_URL]/MedicationRequest?patient=17e77411359-8837d878-ea1e-45b5-bb89- 882fdfb2be4b &intent=order&status=active*

Response

Each resource returned from the first search is expected to conform to the US Core Medication [Profile,](https://hl7.org/fhir/us/core/stu3.1.1/StructureDefinition-us-core-medication.html) [US Core MedicationRequest Profile](https://hl7.org/fhir/us/core/stu3.1.1/StructureDefinition-us-core-medicationrequest.html)

```
Code: 200 (Success)
```

```
{
```

```
 "resourceType": "MedicationRequest",
```

```
 "id": "17e7b9b263e-9cd8f64f-f7e1-447e-8583-a753342d13c6",
```
"meta": {

```
 "versionId": "1",
```

```
 "lastUpdated": "2022-01-21T07:47:52.51Z",
```
"profile": [

```
 "http://hl7.org/fhir/us/core/StructureDefinition/us-core-medicationrequest"
```
]

},

```
 "status": "stopped",
```
"intent": "plan",

```
 "reportedBoolean": true,
```

```
 "medicationCodeableConcept": {
```
"coding": [

{

"system": "http://www.nlm.nih.gov/research/umls/rxnorm",

```
 "code": "2123111",
```
"display": "NDA020503 200 ACTUAT Albuterol 0.09 MG/ACTUAT Metered Dose Inhaler"

}

],

"text": "NDA020503 200 ACTUAT Albuterol 0.09 MG/ACTUAT Metered Dose Inhaler"

```
 },
```

```
 "subject": {
```

```
 "reference": "Patient/17e77411359-8837d878-ea1e-45b5-bb89-882fdfb2be4b"
 },
 "authoredOn": "2020-08-13T19:33:18-04:00",
 "requester": {
  "reference": "Patient/17e77411359-8837d878-ea1e-45b5-bb89-882fdfb2be4b"
 },
 "reasonReference": [
  {
   "reference": "Condition/17e7777ce8c-c66752fb-ee1b-40c2-ba5a-2e6ee89b3e1a"
  }
 ],
 "dosageInstruction": [
  {
   "sequence": 1,
   "text": "Take as needed.",
   "asNeededBoolean": true
  }
 ]
```
### **Request: Smoking Status**

GET https://[Base\_URL]/Observation?code=72166-2&patient=[id]

*For example, https://[Base\_URL]/Observation?code=72166-2&patient=17e77411359-8837d878-ea1e-45b5 bb89-882fdfb2be4b*

#### Response

Each resource returned from the first search is expected to conform to the US Core Smoking Status [Observation Profile](https://hl7.org/fhir/us/core/stu3.1.1/StructureDefinition-us-core-smokingstatus.html)

```
Code: 200 (Success)
```

```
{
```
"resourceType": "Bundle",

```
 "id": "2ea85043-b450-40f1-8d2d-751af1c10abb",
```
"type": "searchset",

"total": 2,

"link": [

{

"relation": "self",

 "url": "https://yourfhirserver.com:9443/fhir-server/api/v4/Observation?\_count=10&code=72166- 2&patient=17e77411359-8837d878-ea1e-45b5-bb89-882fdfb2be4b&\_page=1"

}

],

```
 "entry": [
```
{

"id": "17e77809e90-d5cfd26d-ab5d-4f36-bc32-1ee799b2c278",

 "fullUrl": "https://yourfhirserver.com:9443/fhir-server/api/v4/Observation/17e77809e90 d5cfd26d-ab5d-4f36-bc32-1ee799b2c278",

"resource": {

"resourceType": "Observation",

"id": "17e77809e90-d5cfd26d-ab5d-4f36-bc32-1ee799b2c278",

"meta": {

"versionId": "1",

"lastUpdated": "2022-01-20T12:40:24.976Z",

"profile": [

```
 "http://hl7.org/fhir/us/core/StructureDefinition/us-core-smokingstatus"
```

```
 ]
 },
 "status": "final",
 "category": [
  {
   "coding": [
    {
      "system": "http://terminology.hl7.org/CodeSystem/observation-category",
     "code": "survey",
     "display": "survey"
    }
   ]
  }
 ],
 "code": {
  "coding": [
   {
    "system": "http://loinc.org",
    "code": "72166-2",
    "display": "Tobacco smoking status NHIS"
   }
  ],
  "text": "Tobacco smoking status NHIS"
 },
 "subject": {
  "reference": "Patient/17e77411359-8837d878-ea1e-45b5-bb89-882fdfb2be4b"
 },
 "encounter": {
  "reference": "Encounter/17e77566282-0c9c236b-f0bd-45e0-9c61-80991a376967"
 },
 "effectivePeriod": {
```

```
 "start": "1940-09-05T19:33:18-04:00",
    "end": "1940-09-05T20:33:18-04:00"
   },
   "issued": "1940-09-05T19:33:18.715-04:00",
   "valueCodeableConcept": {
    "coding": [
     {
      "system": "http://snomed.info/sct",
      "code": "266919005",
      "display": "Never smoker"
     }
    ],
    "text": "Never smoker"
   }
  },
  "search": {
   "mode": "match",
   "score": 1
 }
 },
 {
  "id": "17e7785ea69-6c9f88d9-0553-4216-be17-f908ebe0b371",
```
 "fullUrl": "https://yourfhirserver.com:9443/fhir-server/api/v4/Observation/17e7785ea69-6c9f88d9- 0553-4216-be17-f908ebe0b371",

```
 "resource": {
  "resourceType": "Observation",
  "id": "17e7785ea69-6c9f88d9-0553-4216-be17-f908ebe0b371",
  "meta": {
   "versionId": "1",
   "lastUpdated": "2022-01-20T12:46:12.073Z",
```
"profile": [

"http://hl7.org/fhir/us/core/StructureDefinition/us-core-smokingstatus"

```
 ]
 },
 "status": "final",
 "category": [
  {
   "coding": [
    {
      "system": "http://terminology.hl7.org/CodeSystem/observation-category",
     "code": "survey",
     "display": "survey"
    }
   ]
  }
 ],
 "code": {
  "coding": [
   {
    "system": "http://loinc.org",
    "code": "72166-2",
    "display": "Tobacco smoking status NHIS"
   }
  ],
  "text": "Tobacco smoking status NHIS"
 },
 "subject": {
  "reference": "Patient/17e77411359-8837d878-ea1e-45b5-bb89-882fdfb2be4b"
 },
 "encounter": {
  "reference": "Encounter/17e77566282-0c9c236b-f0bd-45e0-9c61-80991a376967"
 },
 "effectivePeriod": {
  "start": "1940-09-05T19:33:18-04:00",
```

```
 "end": "1940-09-05T20:33:18-04:00"
    },
    "issued": "1940-09-05T19:33:18.715-04:00",
    "valueCodeableConcept": {
     "coding": [
       {
        "system": "http://snomed.info/sct",
        "code": "266919005",
        "display": "Never smoker"
      }
     ],
     "text": "Never smoker"
    }
   },
   "search": {
    "mode": "match",
    "score": 1
   }
  }
 ]
```
### **Request: Procedure**

GET https://[Base\_URL]/Procedure?patient=[id]

*For example, https://[Base\_URL]/Procedure?patient=17e77411359-8837d878-ea1e-45b5-bb89- 882fdfb2be4b*

### Response

Each resource returned from the first search is expected to conform to the [US Core Procedure Profile](https://hl7.org/fhir/us/core/stu3.1.1/StructureDefinition-us-core-procedure.html)

```
Code: 200 (Success)
```
{

"resourceType": "Bundle",

"id": "ed4425dd-7479-4b52-b404-502697281ee0",

"type": "searchset",

"total": 1,

"link": [

{

"relation": "self",

```
 "url": "https://yourfhirserver.com:9443/fhir-
server/api/v4/Procedure?_count=10&patient=17e77411359-8837d878-ea1e-45b5-bb89-
882fdfb2be4b&_page=1"
```
}

],

```
 "entry": [
```
{

"id": "17e7ba24dee-bf67ef6b-6419-4c7c-b905-a107b26bf8fb",

 "fullUrl": "https://yourfhirserver.com:9443/fhir-server/api/v4/Procedure/17e7ba24dee-bf67ef6b-6419-4c7c-b905-a107b26bf8fb",

"resource": {

```
 "resourceType": "Procedure",
```

```
 "id": "17e7ba24dee-bf67ef6b-6419-4c7c-b905-a107b26bf8fb",
```
"meta": {

```
 "versionId": "1",
```

```
 "lastUpdated": "2022-01-21T07:55:41.422Z",
```
"profile": [

```
 "http://hl7.org/fhir/us/core/StructureDefinition/us-core-procedure"
```

```
 ]
  },
  "status": "completed",
  "code": {
   "coding": [
    {
     "system": "http://snomed.info/sct",
     "code": "430193006",
     "display": "Medication Reconciliation (procedure)"
    }
   ],
   "text": "Medication Reconciliation (procedure)"
  },
  "subject": {
   "reference": "Patient/17e77411359-8837d878-ea1e-45b5-bb89-882fdfb2be4b"
  },
  "encounter": {
   "reference": "Encounter/17e77566282-0c9c236b-f0bd-45e0-9c61-80991a376967"
  },
  "performedDateTime": "1941-02-13T18:33:18-05:00",
  "location": {
   "reference": "Location/17e7750e68f-6266aec8-0cd3-443e-adb9-be37f3bf25f2",
   "display": "PCP170967"
  }
 },
 "search": {
  "mode": "match",
  "score": 1
 }
```
]

### **Request: Provenance**

GET https://[Base\_URL]/Provenance/[id]

*For example,* 

}

*https://[Base\_URL]/ /Provenance/17e8adbdd12-21675728-3f52-4320-8b3b-d5977915336c*

### Response

Each resource returned from the first search is expected to conform to the [US Core Provenance](https://hl7.org/fhir/us/core/stu3.1.1/StructureDefinition-us-core-provenance.html)  [Profile](https://hl7.org/fhir/us/core/stu3.1.1/StructureDefinition-us-core-provenance.html)

```
Code: 200 (Success)
```

```
{
  "resourceType": "Provenance",
```

```
 "id": "17e8adbdd12-21675728-3f52-4320-8b3b-d5977915336c",
```
"meta": {

"versionId": "5",

```
 "lastUpdated": "2022-01-31T12:51:12.934Z",
```
"profile": [

```
 "http://hl7.org/fhir/us/core/StructureDefinition/us-core-provenance"
```

```
 ]
```

```
 },
```

```
 "target": [
```

```
 {
```
"reference": "Patient/17e77411359-8837d878-ea1e-45b5-bb89-882fdfb2be4b"

```
 },
 {
```

```
 "reference": "Location/17e7750e68f-6266aec8-0cd3-443e-adb9-be37f3bf25f2"
```

```
 },
 {
```
"reference": "Organization/17e774dca91-e7e4e9e3-390e-4c10-83ae-88beabc176e2"

},

```
 {
```
"reference": "Practitioner/17e774bb850-6b7b7f50-ed52-4523-a3a8-60fb0ef71c5b"

```
 },
 {
  "reference": "Encounter/17e77566282-0c9c236b-f0bd-45e0-9c61-80991a376967"
 },
 {
  "reference": "AllergyIntolerance/17e7758c319-7955ecfe-94da-4071-8488-4ef21425ed85"
 },
 {
  "reference": "CareTeam/17e775e7546-36e6a4cd-264e-4a94-92fa-cdf1b2fa30c1"
 },
 {
  "reference": "CarePlan/17e776e13ff-1ea7505d-f475-4f49-adde-30e69df86734"
 },
 {
  "reference": "Condition/17e7777ce8c-c66752fb-ee1b-40c2-ba5a-2e6ee89b3e1a"
 },
 {
  "reference": "Condition/17eb029f925-40603327-0ac3-48dd-972b-6c882b8751f5"
 },
 {
  "reference": "Device/17e777b3f34-04bc3627-92d3-43bb-92e7-35533110f750"
 },
 {
  "reference": "Observation/17e77809e90-d5cfd26d-ab5d-4f36-bc32-1ee799b2c278"
 },
 {
  "reference": "Observation/17e7785ea69-6c9f88d9-0553-4216-be17-f908ebe0b371"
 },
 {
  "reference": "Observation/17e778a9113-66c19e50-1b3f-41fd-a4da-ef86393fb0b2"
 },
 {
```

```
 "reference": "Observation/17e778d42db-92528d6f-7103-40fb-99ca-b2ac8837210d"
 },
 {
  "reference": "Observation/17e7791dd19-11eaf5c1-a5c0-429c-9867-f3110c743572"
 },
 {
  "reference": "Observation/17e77947034-7677a2e6-33af-4e06-83ae-a6727ac79885"
 },
 {
  "reference": "Observation/17e7797685b-e707227d-0cb5-4b28-bab2-ca1f4a1ba111"
 },
 {
  "reference": "Observation/17e7799a564-8f9ed437-d396-46bf-8f68-bf728955654c"
 },
 {
  "reference": "Observation/17e779bc672-37c76705-1f73-4531-bfcb-ee3cd3e25bfd"
 },
 {
  "reference": "Observation/17e77a065f3-77947ea0-1b53-47a5-9a9e-10f6e169f292"
 },
 {
 "reference": "Observation/17e77a29d41-85ec6814-a99a-4a73-ae02-f6a494a11468"
 },
 {
  "reference": "Observation/17e77a53c30-b356fe0d-d90b-42ed-91f9-5ed08c8047ca"
 },
 {
  "reference": "Observation/17e7c606d8a-9aeab44c-0261-465d-8930-4a218b201bf5"
 },
 {
  "reference": "DiagnosticReport/17e7b6e6f1c-119e9b8b-11b9-448b-b760-dc116013b654"
 },
```

```
 {
  "reference": "DiagnosticReport/17e7b741f29-4b6b813d-d11e-4597-8178-5bc5996ac4e4"
 },
 {
  "reference": "DiagnosticReport/17e7b7b7e66-36f4cf84-3482-4e36-8cca-13cc832b3bed"
 },
 {
  "reference": "DiagnosticReport/17e7d0e6d1d-c0e0136b-81d4-4164-a8b8-863694276a4f"
 },
 {
  "reference": "DocumentReference/17e7b838c61-4be99b80-0f94-4b26-a086-a30ed78c91ce"
 },
 {
  "reference": "DocumentReference/17e7d144d28-7d79ed3e-ca9e-400d-a9ed-add23f5cef07"
 },
 {
  "reference": "DocumentReference/17e7d19866c-dbbaa2e9-4d81-44bb-af5d-ec2e829e9c72"
 },
 {
 "reference": "DocumentReference/17e7d1c49cd-bfb30b25-9f98-40c7-9d94-977b7b803f21"
 },
 {
 "reference": "DocumentReference/17e7d24c947-205cd8e5-3a93-4ab9-8662-5e92b0080af7"
 },
 {
  "reference": "Goal/17e7b8b62f8-a4f77df6-b97e-4ece-82ff-36480c9cc38c"
 },
 {
  "reference": "Immunization/17e7b8dc9ab-8abc85e3-0ab1-470f-aee8-1f4e9a3597bb"
 },
 {
  "reference": "Immunization/17eb02c0f47-3b8a6c05-ae47-4002-9001-fd61626bfca5"
```

```
 },
 {
  "reference": "Medication/17e7b8f47d0-2bf2943a-123e-4725-b5dd-f5200df6c3a2"
 },
 {
  "reference": "MedicationRequest/17e7b94dd8d-d3b0e43a-de55-4822-8bb5-07e5fd6177d9"
 },
 {
  "reference": "MedicationRequest/17e7b990c43-4525f6a4-81a0-40f7-97c7-7dbebff6e34b"
 },
 {
  "reference": "MedicationRequest/17e7b9b263e-9cd8f64f-f7e1-447e-8583-a753342d13c6"
 },
 {
  "reference": "MedicationRequest/17e7ba05cb1-0a5defbd-deb9-4792-9952-8f7f0e5bc74b"
 },
 {
  "reference": "Procedure/17e7ba24dee-bf67ef6b-6419-4c7c-b905-a107b26bf8fb"
 },
 {
  "reference": "Observation/17e81e97c4b-ea761488-0b67-43d0-a0d7-346dea549bee"
 },
 {
  "reference": "Observation/17e81ebac04-75d9f0f2-fcb2-4e2f-9c22-87fb7ddf5f5e"
 },
 {
  "reference": "Observation/17e81ed9c56-bcda0427-df92-4b58-b3ae-ac11c22f4d7d"
 },
 {
  "reference": "Observation/17e81ef5b5e-40df3e7d-19bc-4c2a-94bc-9a04ff93537c"
 },
 {
```

```
 "reference": "Observation/17e81f0fd34-6fc95b32-8346-4aec-9de3-072d12c992a5"
  },
  {
   "reference": "Observation/17e81f291e7-c99c91ac-57dd-47f6-b7f7-a365d2c087d7"
  },
  {
   "reference": "Observation/17e81f4a61d-ff3926f2-e35b-466a-bb6c-62a061425258"
  },
  {
   "reference": "Observation/17e8501692e-8c2d145f-fb69-4ae3-85d1-ef31ebf4a6a2"
  },
  {
   "reference": "Observation/17e8502f180-3c7e4770-3630-4654-922a-3f802c2939b1"
 }
 ],
 "recorded": "2020-12-10T18:33:18.715-05:00",
 "agent": [
  {
   "type": {
    "coding": [
     {
      "system": "http://terminology.hl7.org/CodeSystem/provenance-participant-type",
      "code": "author",
      "display": "Author"
     }
    ],
    "text": "Author"
   },
   "who": {
    "reference": "Practitioner/17e774bb850-6b7b7f50-ed52-4523-a3a8-60fb0ef71c5b",
    "display": "Dr. Blossom971 Christiansen251"
```

```
 },
```

```
 "onBehalfOf": {
    "reference": "Organization/17e774dca91-e7e4e9e3-390e-4c10-83ae-88beabc176e2",
    "display": "PCP170967"
   }
  },
  {
   "type": {
    "coding": [
     {
       "system": "http://hl7.org/fhir/us/core/CodeSystem/us-core-provenance-participant-type",
      "code": "transmitter",
      "display": "Transmitter"
     }
    ],
    "text": "Transmitter"
   },
   "who": {
    "reference": "Practitioner/17e774bb850-6b7b7f50-ed52-4523-a3a8-60fb0ef71c5b",
    "display": "Dr. Blossom971 Christiansen251"
   },
   "onBehalfOf": {
    "reference": "Organization/17e774dca91-e7e4e9e3-390e-4c10-83ae-88beabc176e2",
    "display": "PCP170967"
   }
  }
 ]
```
### **Request: Vital Signs**

patient + code: GET https://[Base\_URL]/Observation?code=85354-9&patient=[id]

patient + category + date: GET https://[Base\_URL]/Observation?category=vital-signs&date= [ leYYYY-MM-DD] &patient=[id]

### *for example,*

*https://[Base\_URL]/Observation?code=85354-9&patient=Patient/17e77411359-8837d878-ea1e-45b5-bb89- 882fdfb2be4b*

*https://[Base\_URL]/Observation?code=85354-9&patient=17e77411359-8837d878-ea1e-45b5-bb89- 882fdfb2be4b*

*https://[Base\_URL]/Observation?category=vital-signs&date=gt1994-05-18T19:33:18- 04:00&patient=17e77411359-8837d878-ea1e-45b5-bb89-882fdfb2be4b*

#### Response

Each resource returned from the first search is expected to conform to the FHIR Core [VitalSigns](http://hl7.org/fhir/R4/observation-vitalsigns.html) Profile

Code: 200 (Success)

#### {

"resourceType": "Bundle",

"id": "231df7ad-8e46-4371-99cc-4ce0dc9c5cb0",

"type": "searchset",

"total": 6,

"link": [

{

"relation": "self",

 "url": "https://yourfhirserver.com:9443/fhir-server/api/v4/Observation?\_count=10&category=vitalsigns&date=gt1994-05-18T19:33:18-04:00&patient=17e77411359-8837d878-ea1e-45b5-bb89- 882fdfb2be4b&\_page=1"

}

],

"entry": [

{

"id": "17e7797685b-e707227d-0cb5-4b28-bab2-ca1f4a1ba111",

 "fullUrl": "https://yourfhirserver.com:9443/fhir-server/api/v4/Observation/17e7797685be707227d-0cb5-4b28-bab2-ca1f4a1ba111",

```
 "resource": {
  "resourceType": "Observation",
  "id": "17e7797685b-e707227d-0cb5-4b28-bab2-ca1f4a1ba111",
  "meta": {
   "versionId": "1",
   "lastUpdated": "2022-01-20T13:05:18.427Z",
   "profile": [
    "http://hl7.org/fhir/StructureDefinition/bodytemp",
    "http://hl7.org/fhir/StructureDefinition/vitalsigns"
   ]
  },
  "status": "final",
  "category": [
   {
    "coding": [
     {
      "system": "http://terminology.hl7.org/CodeSystem/observation-category",
      "code": "vital-signs",
      "display": "vital-signs"
     }
    ]
   }
 ],
  "code": {
   "coding": [
    {
     "system": "http://loinc.org",
     "code": "8310-5",
     "display": "Body temperature"
    },
    {
```
"system": "http://loinc.org",
```
 "code": "8331-1",
      "display": "Oral temperature"
     }
    ],
    "text": "Body temperature"
   },
   "subject": {
    "reference": "Patient/17e77411359-8837d878-ea1e-45b5-bb89-882fdfb2be4b"
   },
   "encounter": {
    "reference": "Encounter/17e77566282-0c9c236b-f0bd-45e0-9c61-80991a376967"
   },
   "effectiveDateTime": "2009-08-19T19:33:18-04:00",
   "issued": "2009-08-19T19:33:18.715-04:00",
   "valueQuantity": {
    "value": 37.799,
    "unit": "Cel",
    "system": "http://unitsofmeasure.org",
    "code": "Cel"
   }
  },
  "search": {
   "mode": "match",
   "score": 1
  }
 },
 {
  "id": "17e7799a564-8f9ed437-d396-46bf-8f68-bf728955654c",
  "fullUrl": "https://yourfhirserver.com:9443/fhir-server/api/v4/Observation/17e7799a564-
```
8f9ed437-d396-46bf-8f68-bf728955654c",

```
 "resource": {
```

```
 "resourceType": "Observation",
```

```
 "id": "17e7799a564-8f9ed437-d396-46bf-8f68-bf728955654c",
 "meta": {
  "versionId": "1",
  "lastUpdated": "2022-01-20T13:07:45.124Z",
  "profile": [
   "http://hl7.org/fhir/StructureDefinition/bp",
   "http://hl7.org/fhir/StructureDefinition/vitalsigns"
  ]
 },
 "status": "final",
 "category": [
  {
   "coding": [
    {
      "system": "http://terminology.hl7.org/CodeSystem/observation-category",
      "code": "vital-signs",
      "display": "vital-signs"
    }
   ]
  }
 ],
 "code": {
  "coding": [
   {
    "system": "http://loinc.org",
     "code": "85354-9",
    "display": "Blood Pressure"
   }
  ],
  "text": "Blood Pressure"
 },
 "subject": {
```

```
 "reference": "Patient/17e77411359-8837d878-ea1e-45b5-bb89-882fdfb2be4b"
 },
 "encounter": {
  "reference": "Encounter/17e77566282-0c9c236b-f0bd-45e0-9c61-80991a376967"
 },
 "effectiveDateTime": "1994-05-19T19:33:18-04:00",
 "issued": "1994-05-19T19:33:18.715-04:00",
 "component": [
  {
   "code": {
    "coding": [
     {
       "system": "http://loinc.org",
       "code": "8462-4",
       "display": "Diastolic Blood Pressure"
     }
    ],
    "text": "Diastolic Blood Pressure"
   },
   "valueQuantity": {
    "value": 85,
    "unit": "mm[Hg]",
    "system": "http://unitsofmeasure.org",
    "code": "mm[Hg]"
   }
  },
  {
   "code": {
    "coding": [
     {
       "system": "http://loinc.org",
       "code": "8480-6",
```

```
 "display": "Systolic Blood Pressure"
        }
       ],
       "text": "Systolic Blood Pressure"
      },
      "valueQuantity": {
       "value": 129,
       "unit": "mm[Hg]",
       "system": "http://unitsofmeasure.org",
       "code": "mm[Hg]"
      }
    }
   ]
  },
  "search": {
   "mode": "match",
   "score": 1
  }
 },
 {
```

```
 "id": "17e77a29d41-85ec6814-a99a-4a73-ae02-f6a494a11468",
```
 "fullUrl": "https://yourfhirserver.com:9443/fhir-server/api/v4/Observation/17e77a29d41- 85ec6814-a99a-4a73-ae02-f6a494a11468",

```
 "resource": {
```
"resourceType": "Observation",

"id": "17e77a29d41-85ec6814-a99a-4a73-ae02-f6a494a11468",

"meta": {

"versionId": "1",

```
 "lastUpdated": "2022-01-20T13:17:32.865Z",
```
"profile": [

"http://hl7.org/fhir/StructureDefinition/heartrate",

```
 "http://hl7.org/fhir/StructureDefinition/vitalsigns"
```

```
 ]
 },
 "status": "final",
 "category": [
  {
   "coding": [
    {
      "system": "http://terminology.hl7.org/CodeSystem/observation-category",
     "code": "vital-signs",
     "display": "vital-signs"
    }
   ]
  }
 ],
 "code": {
  "coding": [
   {
    "system": "http://loinc.org",
    "code": "8867-4",
    "display": "Heart rate"
   }
  ],
  "text": "Heart rate"
 },
 "subject": {
  "reference": "Patient/17e77411359-8837d878-ea1e-45b5-bb89-882fdfb2be4b"
 },
 "encounter": {
  "reference": "Encounter/17e77566282-0c9c236b-f0bd-45e0-9c61-80991a376967"
 },
 "effectiveDateTime": "2003-07-10T19:33:18-04:00",
 "issued": "2003-07-10T19:33:18.715-04:00",
```

```
 "valueQuantity": {
    "value": 65,
    "unit": "/min",
    "system": "http://unitsofmeasure.org",
    "code": "/min"
   }
  },
  "search": {
   "mode": "match",
   "score": 1
  }
 },
 {
```

```
 "id": "17e81ef5b5e-40df3e7d-19bc-4c2a-94bc-9a04ff93537c",
```
 "fullUrl": "https://yourfhirserver.com:9443/fhir-server/api/v4/Observation/17e81ef5b5e-40df3e7d-19bc-4c2a-94bc-9a04ff93537c",

"resource": {

"resourceType": "Observation",

"id": "17e81ef5b5e-40df3e7d-19bc-4c2a-94bc-9a04ff93537c",

"meta": {

"versionId": "1",

```
 "lastUpdated": "2022-01-22T13:17:34.43Z",
```

```
 "source": "#iLFSV7OLv0KF8dmQ",
```
"profile": [

"http://hl7.org/fhir/StructureDefinition/vitalsigns",

"http://hl7.org/fhir/StructureDefinition/bodytemp"

```
 ]
 },
 "status": "final",
 "category": [
  {
```
"coding": [

```
 {
     "system": "http://terminology.hl7.org/CodeSystem/observation-category",
     "code": "vital-signs",
     "display": "vital-signs"
    }
   ]
  }
 ],
 "code": {
  "coding": [
   {
    "system": "http://loinc.org",
    "code": "8310-5",
    "display": "Body temperature"
   },
   {
    "system": "http://loinc.org",
    "code": "8331-1",
    "display": "Oral temperature"
   }
  ],
  "text": "Body temperature"
 },
 "subject": {
  "reference": "Patient/17e77411359-8837d878-ea1e-45b5-bb89-882fdfb2be4b"
 },
 "encounter": {
  "reference": "Encounter/17e77566282-0c9c236b-f0bd-45e0-9c61-80991a376967"
 },
 "effectiveDateTime": "2009-08-19T19:33:18-04:00",
 "issued": "2009-08-19T19:33:18.715-04:00",
 "dataAbsentReason": {
```

```
 "coding": [
     {
       "system": "http://terminology.hl7.org/CodeSystem/data-absent-reason",
       "code": "unknown",
       "display": "Unknown"
     }
    ],
    "text": "Unknown"
   }
  },
  "search": {
   "mode": "match",
   "score": 1
 }
 },
```

```
 "id": "17e81f0fd34-6fc95b32-8346-4aec-9de3-072d12c992a5",
```
 "fullUrl": "https://yourfhirserver.com:9443/fhir-server/api/v4/Observation/17e81f0fd34-6fc95b32- 8346-4aec-9de3-072d12c992a5",

"resource": {

{

```
 "resourceType": "Observation",
```

```
 "id": "17e81f0fd34-6fc95b32-8346-4aec-9de3-072d12c992a5",
```
"meta": {

```
 "versionId": "1",
```
"lastUpdated": "2022-01-22T13:19:21.396Z",

```
 "source": "#iLFSV7OLv0KF8dmQ",
```
"profile": [

"http://hl7.org/fhir/StructureDefinition/vitalsigns",

"http://hl7.org/fhir/StructureDefinition/bp"

```
 ]
 },
```

```
 "status": "final",
```

```
 "category": [
  {
   "coding": [
    {
     "system": "http://terminology.hl7.org/CodeSystem/observation-category",
     "code": "vital-signs",
     "display": "vital-signs"
    }
   ]
  }
 ],
 "code": {
  "coding": [
   {
    "system": "http://loinc.org",
    "code": "85354-9",
    "display": "Blood Pressure"
   }
  ],
  "text": "Blood Pressure"
 },
 "subject": {
  "reference": "Patient/17e77411359-8837d878-ea1e-45b5-bb89-882fdfb2be4b"
 },
 "encounter": {
  "reference": "Encounter/17e77566282-0c9c236b-f0bd-45e0-9c61-80991a376967"
 },
 "effectiveDateTime": "1994-05-19T19:33:18-04:00",
 "issued": "1994-05-19T19:33:18.715-04:00",
 "dataAbsentReason": {
  "coding": [
```

```
 {
```

```
 "system": "http://terminology.hl7.org/CodeSystem/data-absent-reason",
    "code": "unknown",
    "display": "Unknown"
   }
  ],
  "text": "Unknown"
 },
 "component": [
  {
   "code": {
    "coding": [
     {
       "system": "http://loinc.org",
       "code": "8462-4",
       "display": "Diastolic Blood Pressure"
     }
    ],
    "text": "Diastolic Blood Pressure"
   },
   "dataAbsentReason": {
    "coding": [
     {
       "system": "http://terminology.hl7.org/CodeSystem/data-absent-reason",
       "code": "unknown",
       "display": "Unknown"
     }
    ],
    "text": "Unknown"
   }
  },
  {
   "code": {
```

```
 "coding": [
      {
        "system": "http://loinc.org",
        "code": "8480-6",
        "display": "Systolic Blood Pressure"
      }
     ],
     "text": "Systolic Blood Pressure"
    },
    "dataAbsentReason": {
     "coding": [
      {
        "system": "http://terminology.hl7.org/CodeSystem/data-absent-reason",
        "code": "unknown",
        "display": "Unknown"
      }
     ],
     "text": "Unknown"
    }
   }
 ]
 },
 "search": {
  "mode": "match",
  "score": 1
 "id": "17e8502f180-3c7e4770-3630-4654-922a-3f802c2939b1",
```
 "fullUrl": "https://yourfhirserver.com:9443/fhir-server/api/v4/Observation/17e8502f180-3c7e4770- 3630-4654-922a-3f802c2939b1",

"resource": {

}

},

{

```
 "resourceType": "Observation",
 "id": "17e8502f180-3c7e4770-3630-4654-922a-3f802c2939b1",
 "meta": {
  "versionId": "1",
  "lastUpdated": "2022-01-23T03:37:49.696Z",
  "source": "#iLFSV7OLv0KF8dmQ",
  "profile": [
   "http://hl7.org/fhir/StructureDefinition/vitalsigns",
   "http://hl7.org/fhir/StructureDefinition/heartrate"
  ]
 },
 "status": "final",
 "category": [
  {
   "coding": [
    {
      "system": "http://terminology.hl7.org/CodeSystem/observation-category",
     "code": "vital-signs",
     "display": "vital-signs"
    }
  \mathbf{I} }
 ],
 "code": {
  "coding": [
   {
    "system": "http://loinc.org",
    "code": "8867-4",
    "display": "Heart rate"
   }
  ],
```
"text": "Heart rate"

```
 },
```

```
 "subject": {
```

```
 "reference": "Patient/17e77411359-8837d878-ea1e-45b5-bb89-882fdfb2be4b"
```
},

```
 "encounter": {
```

```
 "reference": "Encounter/17e77566282-0c9c236b-f0bd-45e0-9c61-80991a376967"
```
},

"effectiveDateTime": "2003-07-10T19:33:18-04:00",

```
 "issued": "2003-07-10T19:33:18.715-04:00",
```

```
 "dataAbsentReason": {
```

```
 "coding": [
```
{

```
 "system": "http://terminology.hl7.org/CodeSystem/data-absent-reason",
```

```
 "code": "unknown",
```

```
 "display": "Unknown"
```

```
 }
```

```
 ],
```

```
 "text": "Unknown"
```

```
 }
 },
 "search": {
```

```
 "mode": "match",
```

```
 "score": 1
```

```
 }
 }
```

```
 ]
}
```
### Error Handling

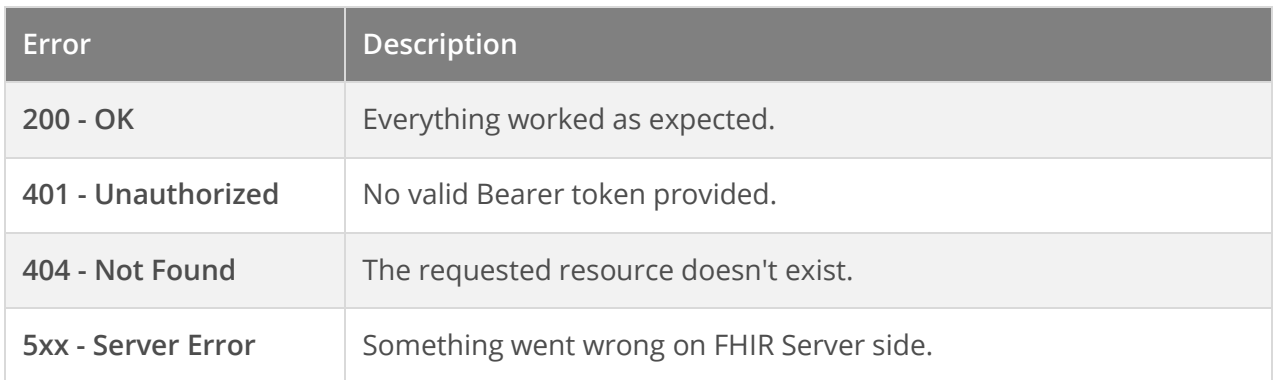

[OperationOutcome](https://www.hl7.org/fhir/operationoutcome.html) explains the error reported.

# **Profile audience and scope**

This profile is intended to be used by developers of apps that need to access user identity information or other FHIR resources by requesting authorization from OAuth 2.0 compliant authorization servers.

The profile defines a method through which an app requests authorization to access a FHIR resource, and then uses that authorization to retrieve the resource. Synchronization of patient context is not addressed; for use cases that require context synchronization (e.g., learning about when the incontext patient changes within an EHR session) In other words, if the patient chart is changed during the session, the application will not inherently be updated.

## **Security and Privacy Considerations**

### **App Protection**

The app is responsible for protecting itself from potential misbehaving or malicious values passed to its redirect URL (e.g., values injected with executable code, such as SQL) and for protecting authorization codes, access tokens, and refresh tokens from unauthorized access and use. The app developer must be aware of potential threats, such as malicious apps running on the same platform, counterfeit authorization servers, and counterfeit resource servers, and implement countermeasures to help protect both the app itself and any sensitive information it may hold. For background, see the [OAuth 2.0 Threat Model and Security Considerations.](https://tools.ietf.org/html/rfc6819)

Specific requirements are:

- Apps SHALL ensure that sensitive information (authentication secrets, authorization codes, tokens) is transmitted ONLY to authenticated servers, over TLS-secured channels.
- Apps SHALL generate an unpredictable state parameter for each user session; SHALL include state with all authorization requests; and SHALL validate the state value for any request sent to its redirect URL.
- An app SHALL NOT execute untrusted user-supplied inputs as code.
- **EXECT** App SHALL NOT forward values passed back to its redirect URL to any other arbitrary or userprovided URL (a practice known as an "open redirector").
- An app SHALL NOT store bearer tokens in cookies that are transmitted as clear text.
- Apps SHOULD persist tokens and other sensitive data in app-specific storage locations only, and SHOULD NOT persist them in system-wide-discoverable locations.

#### Terms of Use

- 1. TERMS ACCEPTANCE AND REPRESENTATION
	- − **Accepting the Terms**: These Terms of Use ("Terms") govern your access to and use of the Certified iPatientCare 2015 Edition API, documentation, services, etc. By accessing or using the Certified iPatientCare APIs, you agree to be bound by these Terms. "Certified iPatientCare API" means the API provided by iPatientCare to allow authorized access to query our Client(s) Electronic Health Record system. You represent and warrant that you are at least 18 years of age and that you possess the legal right and ability to agree to these Terms and to use the Certified iPatientCare APIs in accordance with these Terms.
	- − **Entity Representation:** If you are using the Certified iPatientCare API on behalf of a legal entity (i.e. a Clinical software services company), you represent that you have proper authority to act on behalf of and bind the entity to these Terms, and by accepting, you accept on behalf of the entity (and all references to "you" in the Terms refer to the entity).
- 2. REPRESENTATIONS AND RESPONSIBILITIES
	- − **Compliance:** You agree to be financially responsible for your use of the Certified iPatientCare APIs and to comply with your responsibilities and obligations as stated in these Terms. You agree to comply at all times with all applicable laws, rules and regulations relating to the use of the Certified iPatientCare APIs. You hereby grant iPatientCare the right to monitor and periodically audit in a reasonable manner your use of the Certified iPatientCare APIs, your App and other activities related to your obligations under these Terms.
	- − **Virus Warranty**: You warrant that your Apps will not contain any viruses or other malicious computer instructions, devices, or techniques that can or were designed to threaten, infect, damage, disable, or shut down the iPatientCare APIs, any technology, software, solution, equipment or any computer system.
- 3. GENERAL
	- − **Changes**: iPatientCare may, in its sole and absolute discretion, make changes, modifications or updates to the Certified iPatientCare API (including without limitation changes to the capabilities and tech specs), without notice to you.
	- − **Global Availability**: iPatientCare makes no representations that the Certified iPatientCare APIs are appropriate or available for use in locations outside of the United States, and access to them from such territories is at your own risk. Those who choose to access the Certified iPatientCare APIs from locations outside of the United States do so at their own initiative and are responsible for compliance with applicable local laws.
	- − **Intellectual Property Rights**: You acknowledge and agree that the Certified iPatientCare APIs and iPatientCare's software, products and services are proprietary in nature, that iPatientCare claims all intellectual property rights therein as well as in all modifications,

enhancements and alterations thereto, and that iPatientCare neither grants nor otherwise transfers any rights of ownership therein to you or any third party. No rights or licenses are granted by iPatientCare other than those rights expressly granted in these Terms, and iPatientCare reserves all rights not expressly granted.

− **Waiver, Release and Limitation of Liability**: You acknowledge and agree that neither iPatientCare nor any of its affiliates will have any responsibility or liability with respect to your or any third party's distribution, implementation, commercialization, use, or other form of exploitation of any app, software, solution, service or other technology created by you or another third party. As between you and iPatientCare, you are solely responsible and liable for all representations, warranties, support and other obligations made by you to any third party related to any app, software, solution, service or other technology created by you, including claims arising from product liability, breach of warranty, and intellectual property infringement. YOU HEREBY RELEASE AND FOREVER WAIVE ANY AND ALL CLAIMS YOU MAY HAVE AGAINST IPATIENTCARE, ITS OFFICERS, DIRECTORS, EMPLOYEES, AGENTS, INFORMATION PROVIDERS OR SUPPLIERS FOR LOSSES OR DAMAGES YOU SUSTAIN IN CONNECTION WITH YOUR USE OF THE CERTIFIED IPATIENTCARE API AND ANY IPATIENTCARE WEBSITES. IPATIENTCARE MAKES NO REPRESENTATIONS ABOUT THE SUITABILITY, RELIABILITY, AVAILABILITY, TIMELINESS AND ACCURACY OF THE CERTIFIED IPATIENTCARE APIs OR OTHER INFORMATION, TECHNOLOGY, SOFTWARE, PRODUCTS AND SERVICES PROVIDED BY IPATIENTCARE FOR ANY PURPOSE. ALL SUCH TECHNOLOGY, INFORMATION, SOFTWARE, PRODUCTS AND SERVICES ARE PROVIDED "AS IS" WITHOUT WARRANTY OF ANY KIND. IPATIENTCARE HEREBY DISCLAIMS ALL WARRANTIES AND CONDITIONS WITH REGARD TO THE CERTIFIED IPATIENTCARE APIs, OTHER TECHNOLOGY, INFORMATION, SOFTWARE, SOLUTIONS, PRODUCTS AND SERVICES, INCLUDING ALL IMPLIED WARRANTIES AND CONDITIONS OF MERCHANTABILITY, FITNESS FOR A PARTICULAR PURPOSE, TITLE AND NON-INFRINGEMENT. TO THE FULLEST EXTENT PERMITTED BY LAW, IN NO EVENT SHALL IPATIENTCARE, ITS OFFICERS, DIRECTORS, EMPLOYEES, AGENTS, AND/OR ITS SUPPLIERS BE LIABLE FOR ANY DIRECT, INDIRECT, PUNITIVE, INCIDENTAL, SPECIAL, CONSEQUENTIAL DAMAGES OR ANY OTHER DAMAGES WHATSOEVER INCLUDING, WITHOUT LIMITATION, DAMAGES FOR LOSS OF USE, DATA OR PROFITS, ARISING OUT OF OR IN ANY WAY CONNECTED WITH THE ACCESS, USE OR PERFORMANCE OF THE CERTIFIED IPATIENTCARE APIs, WITH THE DELAY OR INABILITY TO USE THE CERTIFIED IPATIENTCARE APIs OR RELATED TECHNOLOGY, SOFTWARE OR SERVICES, THE PROVISION OF OR FAILURE TO PROVIDE THE CERTIFIED IPATIENTCARE APIs, SOFTWARE OR SERVICES, OR FOR ANY INFORMATION, SOFTWARE, PRODUCTS AND SERVICES OBTAINED FROM IPATIENTCARE, OR OTHERWISE ARISING OUT OF THE USE OF THE CERTIFIED IPATIENTCARE APIs, WHETHER BASED ON CONTRACT, TORT, NEGLIGENCE, STRICT LIABILITY OR OTHERWISE, EVEN IF IPATIENTCARE HAS BEEN ADVISED OF THE POSSIBILITY OF DAMAGES. BECAUSE SOME STATES/JURISDICTIONS DO NOT ALLOW THE EXCLUSION OR LIMITATION OF LIABILITY FOR CONSEQUENTIAL OR INCIDENTAL DAMAGES, THE ABOVE LIMITATION MAY NOT APPLY TO YOU. IF YOU ARE DISSATISFIED WITH ANY PORTION OF THE CERTIFIED IPATIENTCARE APIs, OR WITH THESE TERMS OF USE, YOUR SOLE AND EXCLUSIVE REMEDY IS TO DISCONTINUE USING THE CERTIFIED IPATIENTCARE APIs. NOTWITHSTANDING THE FOREGOING PARAGRAPH, THE TOTAL LIABILITY OF IPATIENTCARE, ITS OFFICERS, DIRECTORS, EMPLOYEES, AGENTS, INFORMATION PROVIDERS AND SUPPLIERS, IF ANY, FOR LOSSES OR DAMAGES SHALL NOT EXCEED THE FEES PAID BY YOU FOR THE USE OF THE PARTICULAR TECHNOLOGY, SOFTWARE, PRODUCT, INFORMATION OR SERVICE PROVIDED BY IPATIENTCARE.

- − **Indemnification**: YOU AGREE TO INDEMNIFY, DEFEND AND HOLD HARMLESS IPATIENTCARE, ITS OFFICERS, DIRECTORS, EMPLOYEES, AGENTS, INFORMATION PROVIDERS AND SUPPLIERS FROM AND AGAINST ALL CLAIMS, LIABILITIES, LOSSES, EXPENSES, DAMAGES AND COSTS, INCLUDING REASONABLE ATTORNEYS' FEES, RESULTING FROM ANY VIOLATION OF THESE TERMS OR ANY ACTIVITY RELATED TO YOUR USE OF THE CERTIFIED IPATIENTCARE APIS OR THE IPATIENTCARE WEB SITES.
- − **Term and Termination**: Either you or IPATIENTCARE may terminate your right to use the Certified IPATIENTCARE APIs at any time, with or without cause, upon notice. IPATIENTCARE also reserves the right to disable your API access in a production environment at any time, with or without cause. IPATIENTCARE reserves the right to disable access to the IPATIENTCARE APIs if your App poses any security, privacy, or patient safety risks. The provisions concerning Indemnification, Waiver, Release and Limitation of Liability, and General shall survive any termination of these Terms.
- − **Governing Law:** These Terms are governed by US federal law or the laws of the State of Ohio.
- 4. Application developer affirmations to Certified API Developers regarding the ability of their applications to secure a refresh token, a client secret, or both, must be treated in a good faith manner